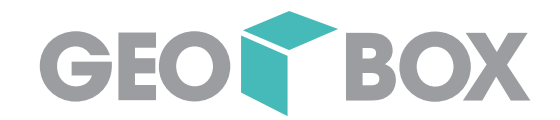

# **Von der Wolke auf den Boden und vom zentralen zum dezentralen…**

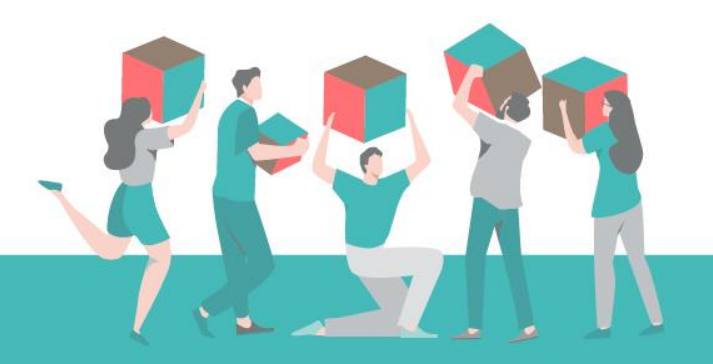

09.05.2023

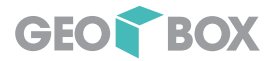

# Fokus am Nachmittag

Ab in die Cloud…

Zusammenspiel von Zentral oder Dezentral Software und Normen

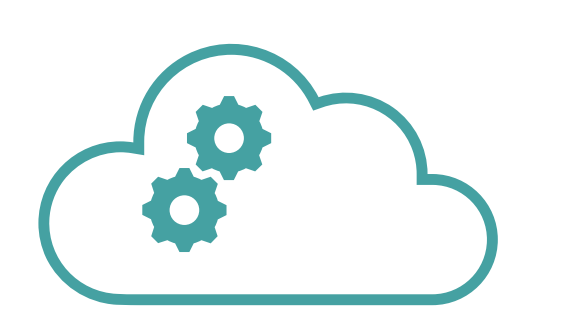

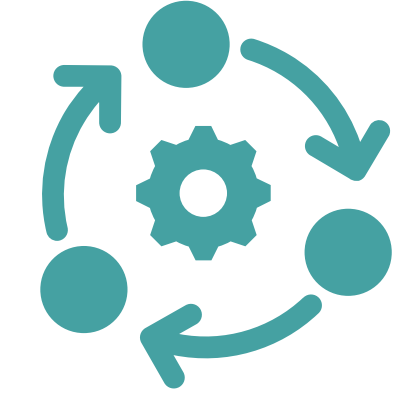

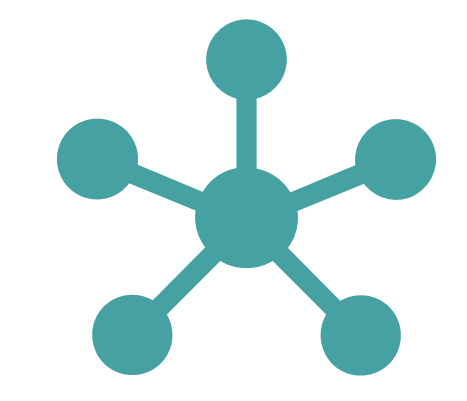

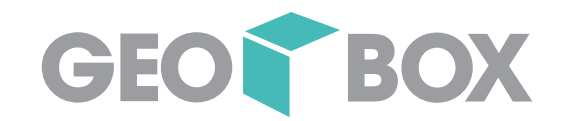

# Wer hat schon etwas vom ChatGPT gehört? Wer ChatGPT schon verwendet?

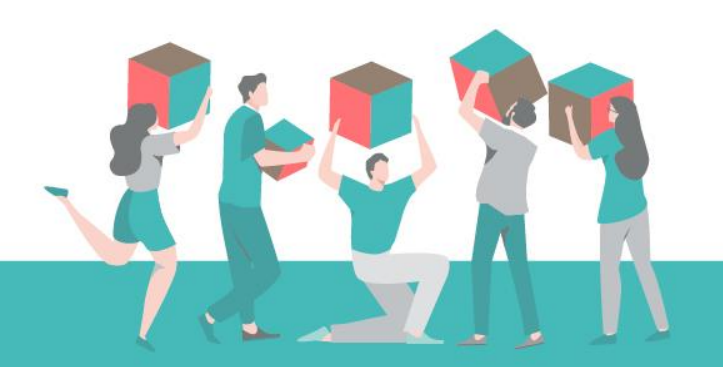

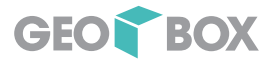

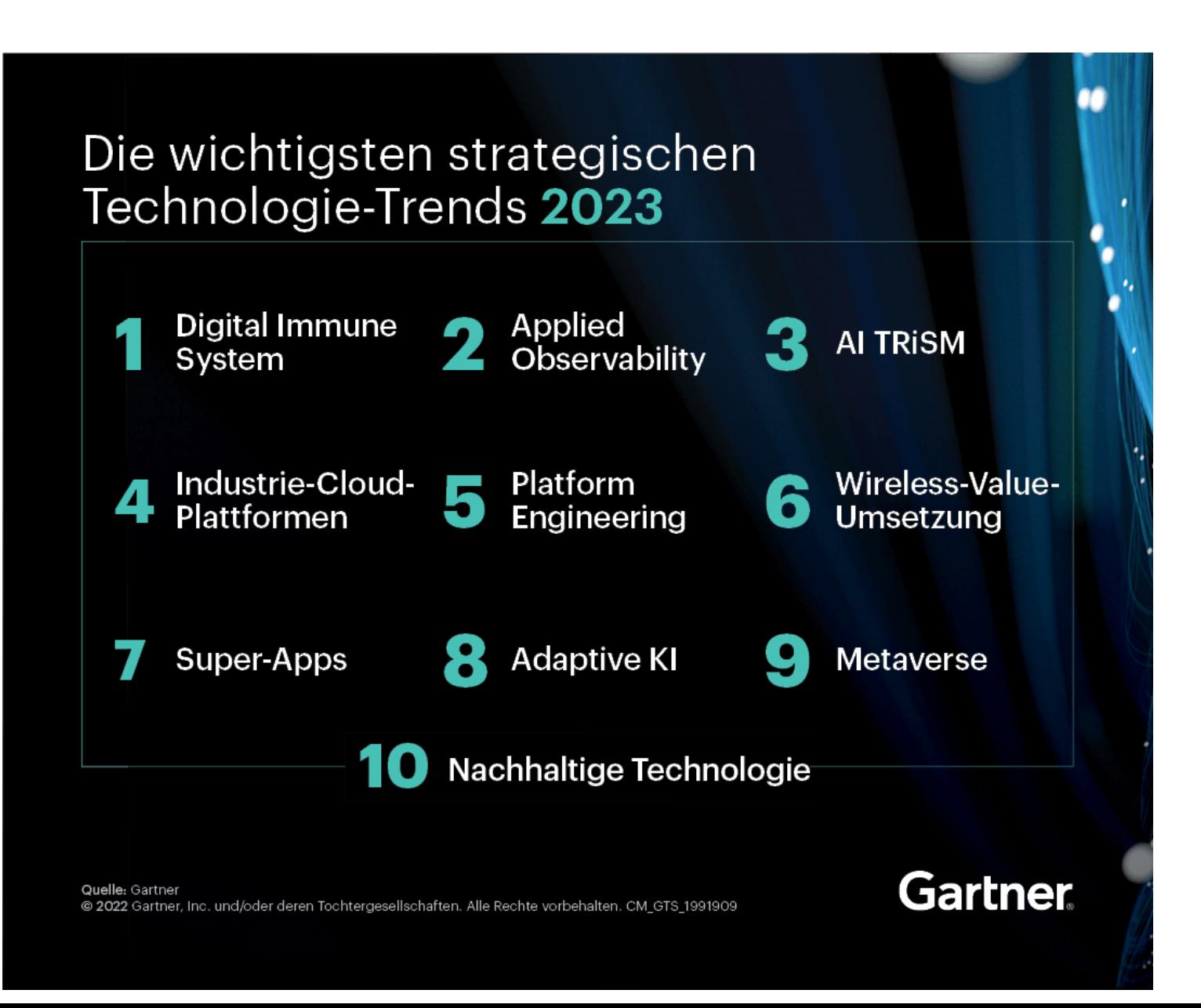

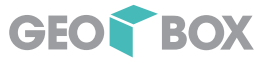

Heute oder Morgen?

# Kannst Du mir ein Haus planen?

Kannst Du mir ein Haus planen, mit Küche, Badezimmer, Schlafzimmer und Wohnzimmer?

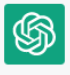

Als eine KI, die auf Textverarbeitung spezialisiert ist, kann ich keinen physischen Plan für ein  $0$   $0$   $\nabla$ Haus erstellen. Ich kann Ihnen jedoch einige allgemeine Informationen und Tipps geben, die bei der Planung eines Hauses mit Küche, Badezimmer, Schlafzimmer und Wohnzimmer hilfreich sein könnten.

Zunächst einmal sollten Sie überlegen, wie groß das Haus sein soll und wie viele Zimmer es haben soll. Die Größe des Hauses hängt von Ihren Bedürfnissen ab, einschließlich der Anzahl der Personen, die darin leben werden. Ein weiterer wichtiger Faktor ist auch, wo das Haus gebaut werden soll und ob es eine bestimmte Bauvorschriften und -vorgaben gibt, die eingehalten werden müssen.

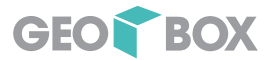

#### KI in unserem Alltag

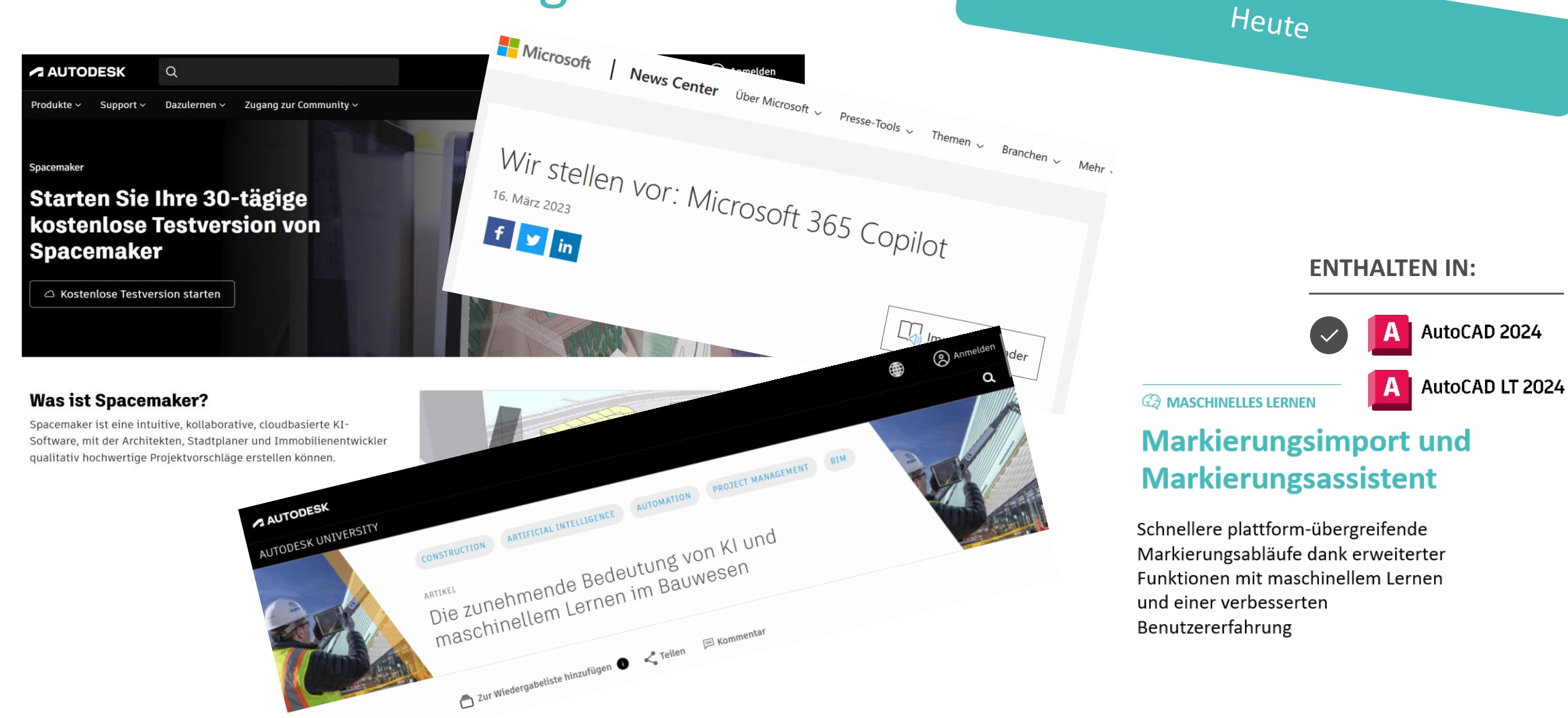

# Unsere eigene KI

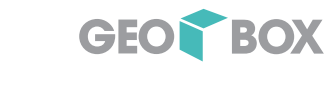

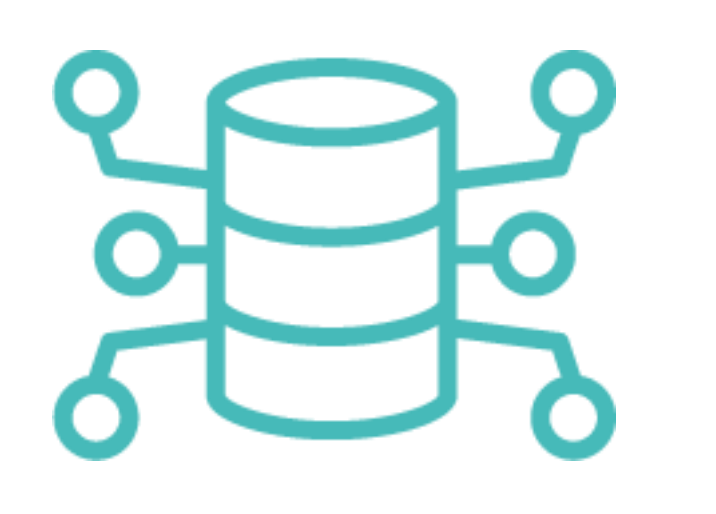

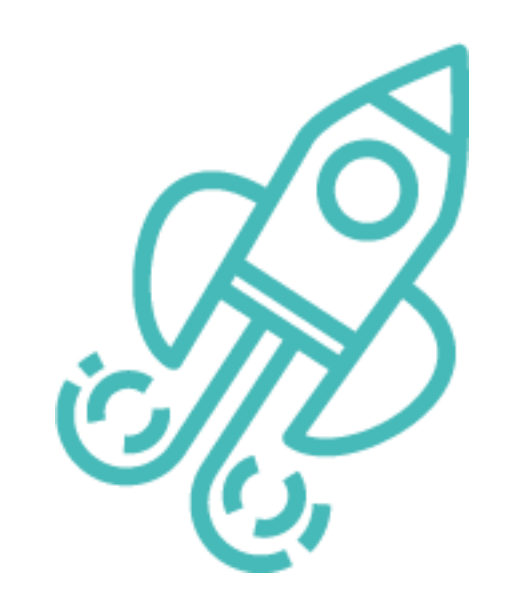

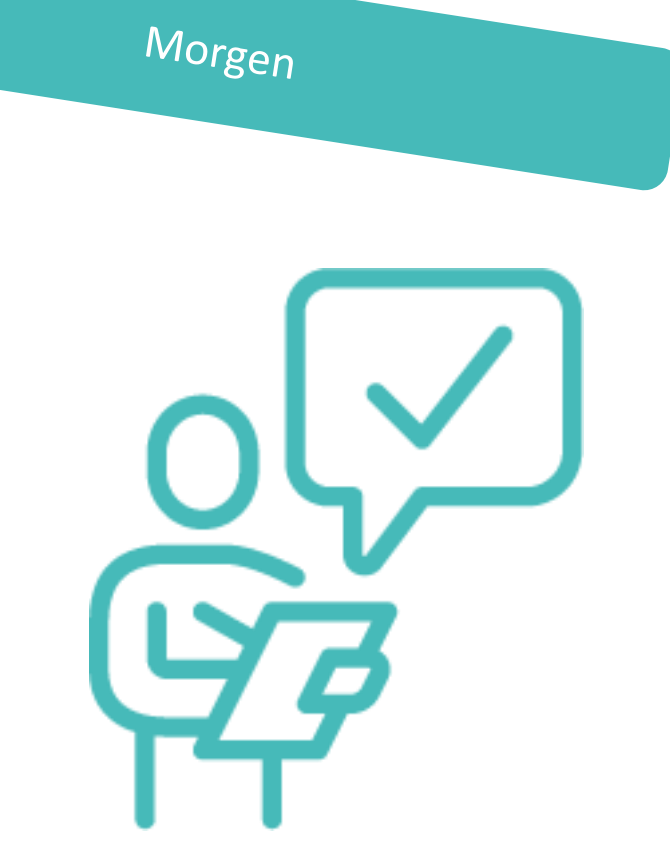

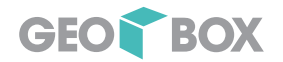

# Plattform Engineering (Plattformtechnik)

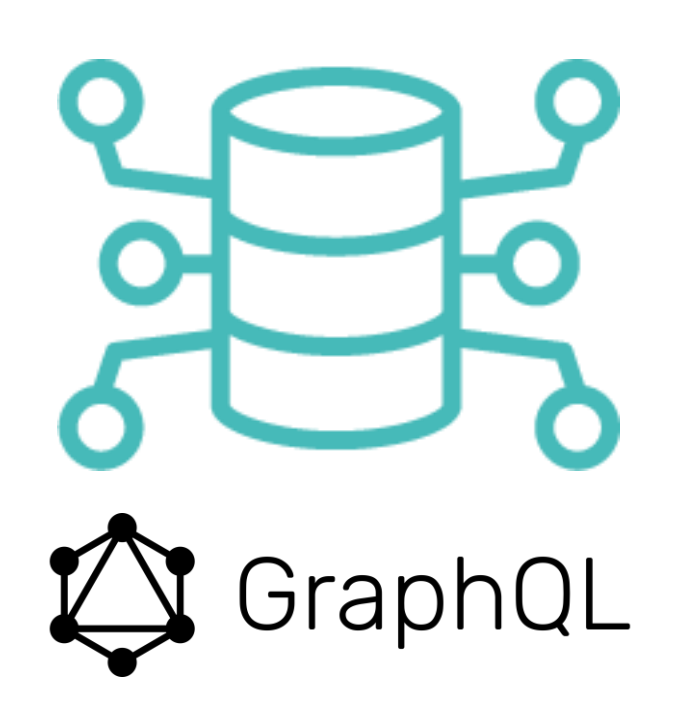

# **2 AUTODESK Platform Services**

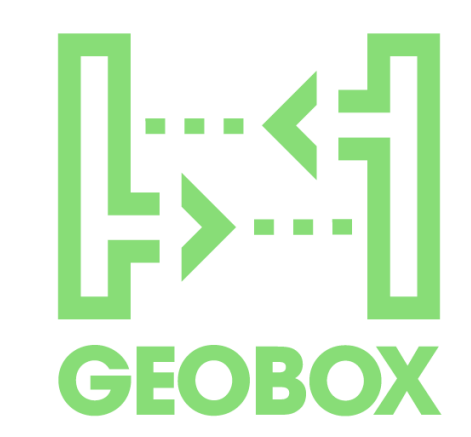

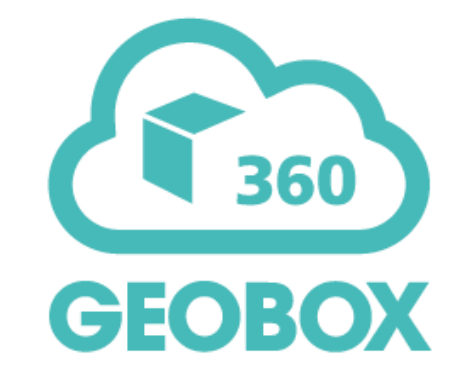

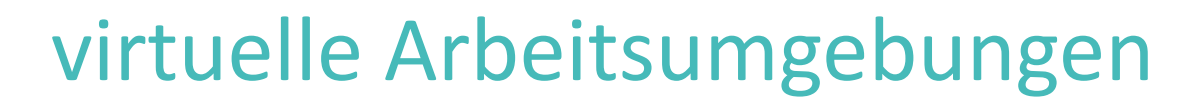

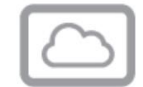

home

 $(2)$ 

#### **GEOBOX ITInfraBOX - Arbeiten in der Cloud**

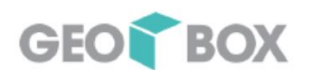

**<sup>◎</sup>Urs Sommerhalder** *→* Abmelden

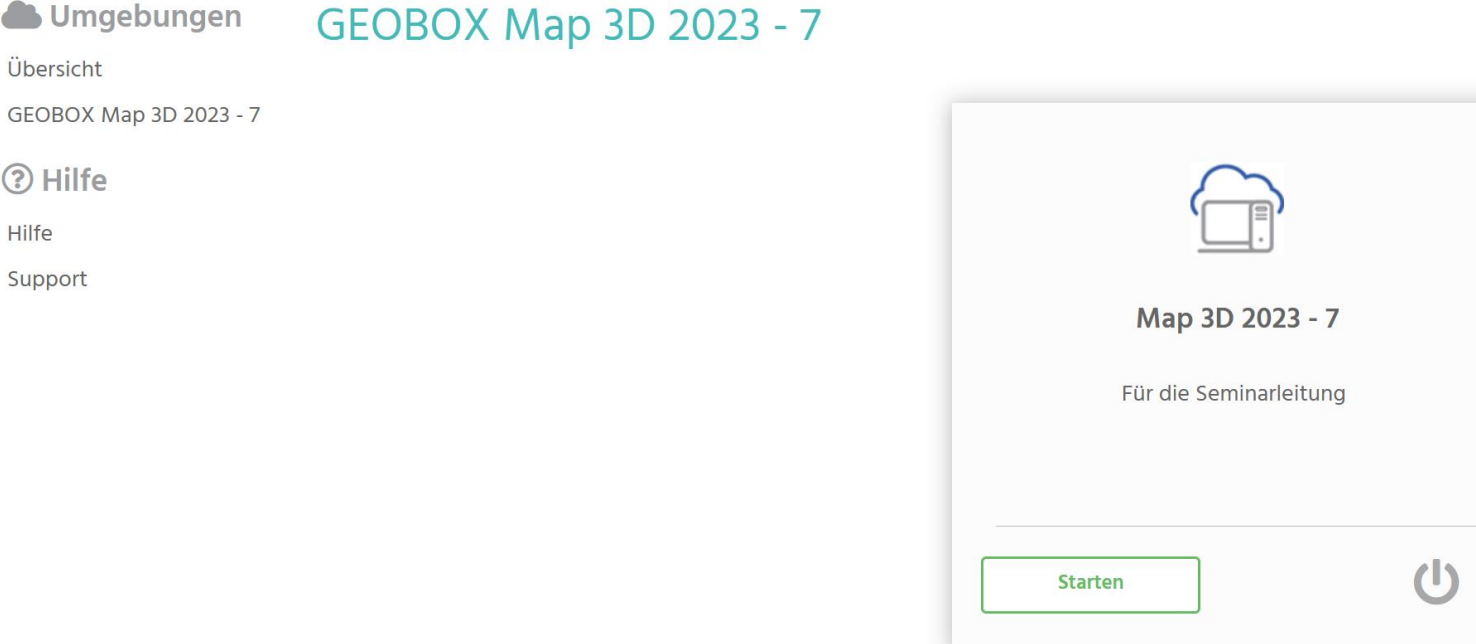

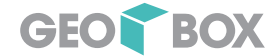

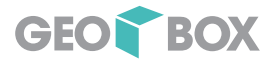

# virtuelle Arbeitsumgebungen

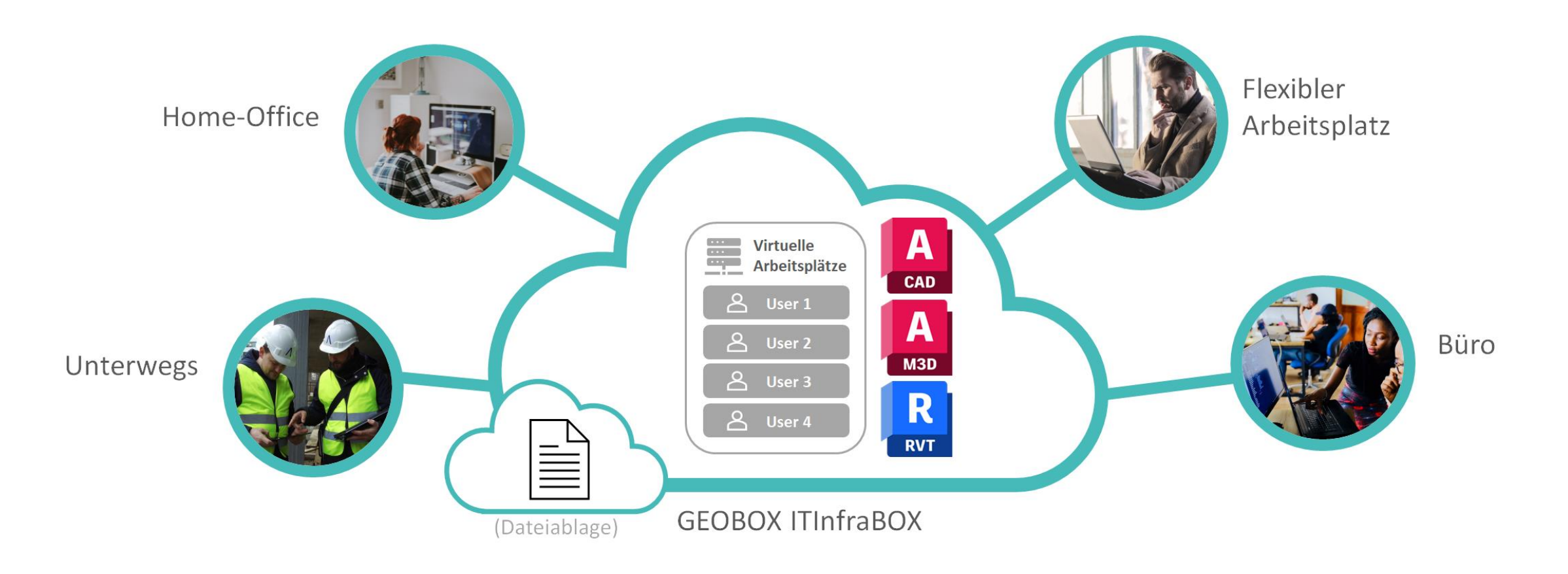

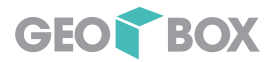

# Ihr Weg zur Cloud

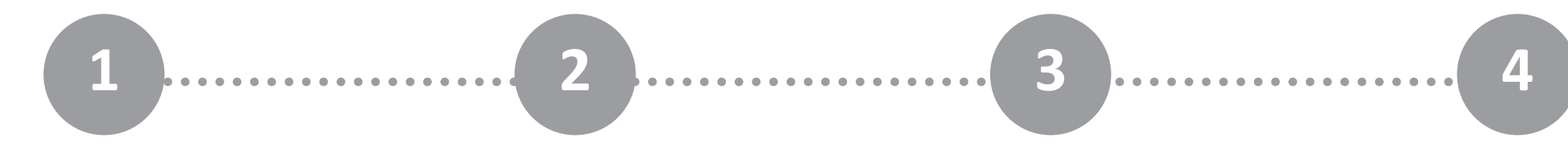

#### **Beratung**

#### **Einrichten**

Gemeinsam definieren wir auf Ihre Bedürfnisse optimalste Lösung.

Wir übernehmen die Einrichtung und stellen es Ihnen zur Verfügung.

Kurze Einführung von uns für einen sorgenfreien Einstieg in die Nutzung.

**Einführung**

#### **Nutzen**

Nach kurzer Zeit arbeiten Sie fast wie gewohnt weiter…

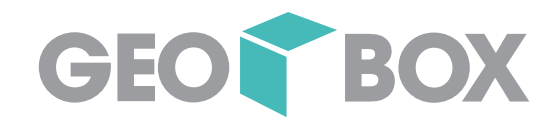

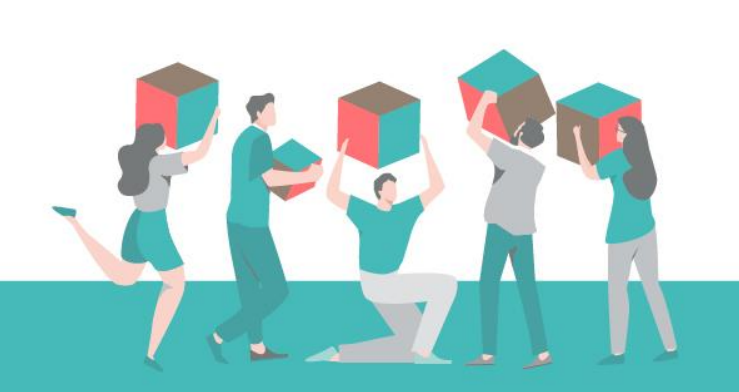

?

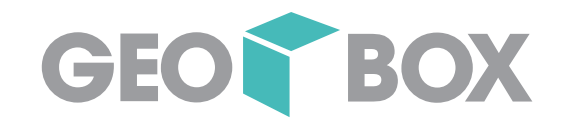

# Was steckt hinter IFC? Was steckt hinter CRB?

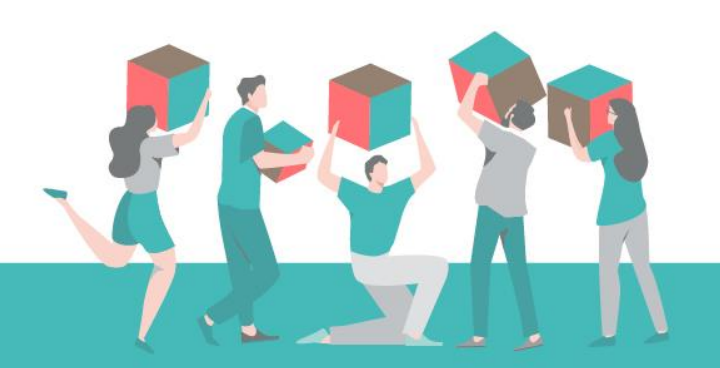

# **Wofür steht IFC genau und wer entwickelt es?**

# **Warum ist es offen und wer darf es verwenden?**

# 3 Fakten über IFC

 $\rightarrow$  IFC steht für Industry Foundation Classes

 $\rightarrow$  ISO Standard entwickelt und zertifiziert von

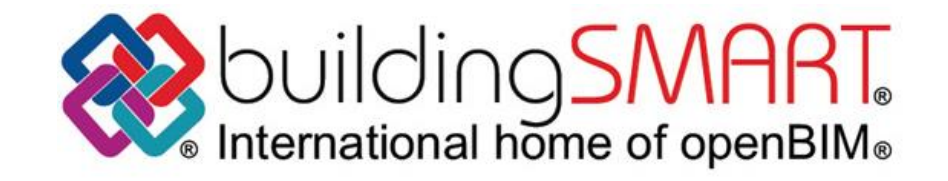

→ **Semantisches Schema** für den Datenaustausch in BIM Prozessen

**FUNKTIONALE BESCHREIBUNG / BEZIEHUNGEN**  $+$ **GEOMETRISCHE BESCHREIBUNG**  $+$ **INFORMATIONEN (PROPERTY SETS) OBJEKTDEFINITION (KLASSE)**

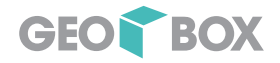

# **IFC ist KEIN Dateiformat**

# **Welche verschiedenen IFC Versionen gibt es?**

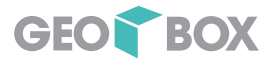

#### IFC Versionen

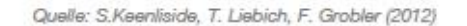

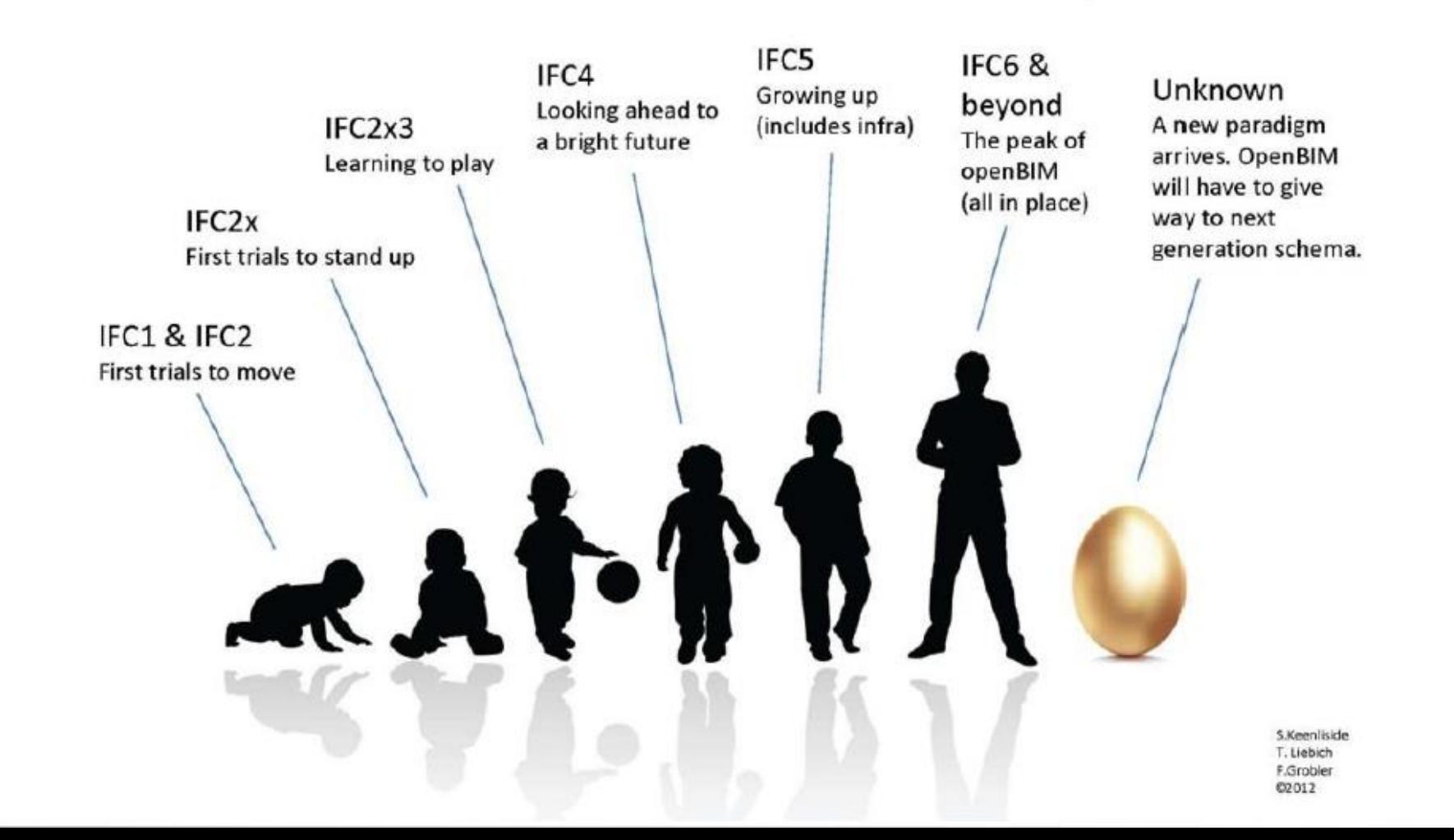

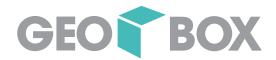

# Unterstützte IFC-Versionen in Autodesk Lösungen

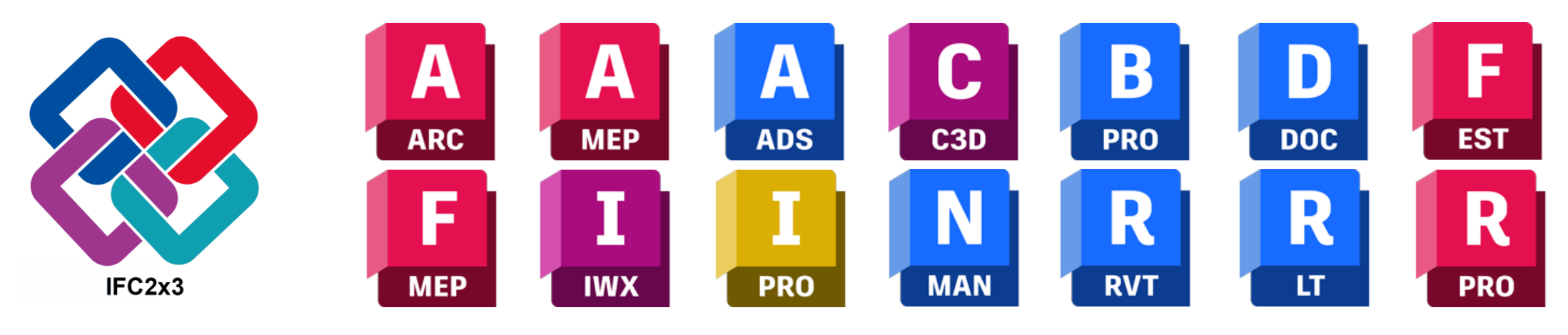

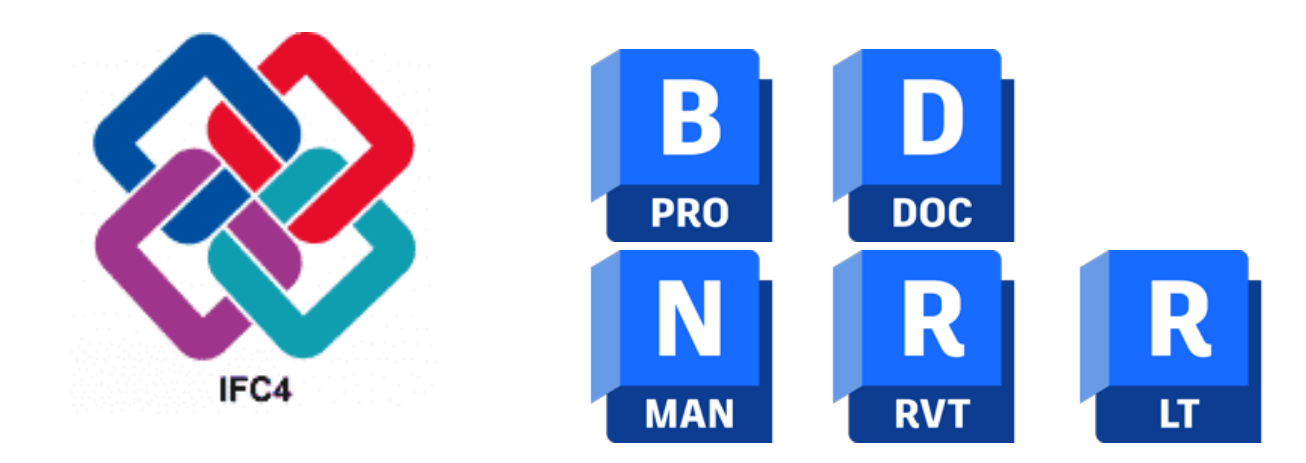

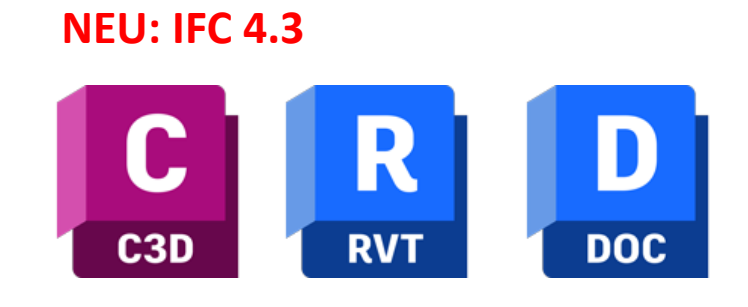

# **Wie ist der Stand mit IFC 4.3?**

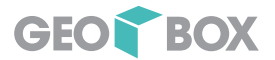

# IFC-Entwicklungen

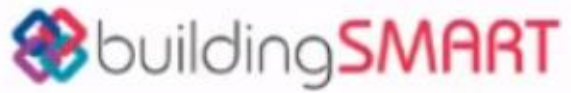

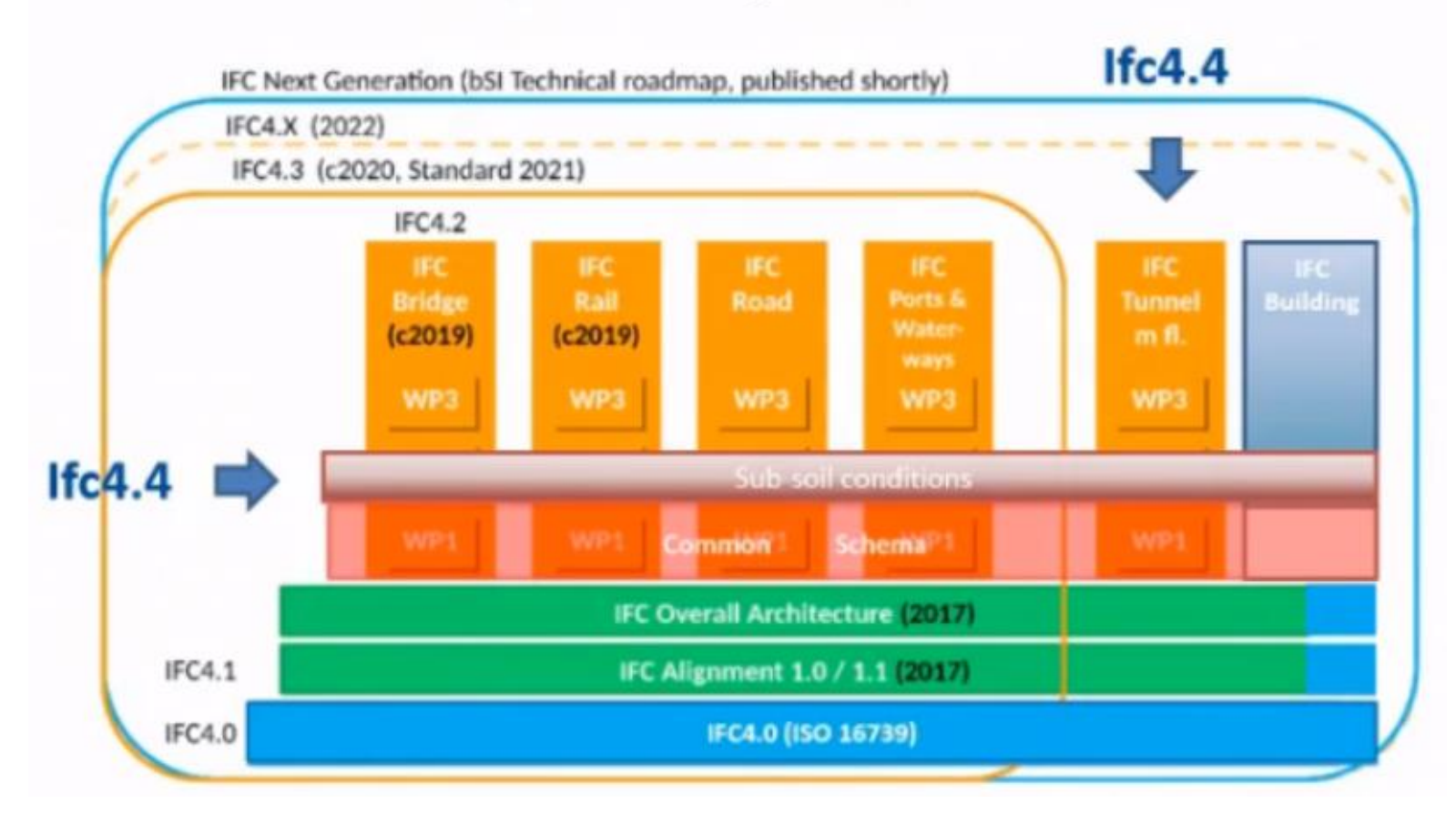

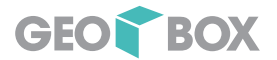

# Releaseplan IFC 4.3

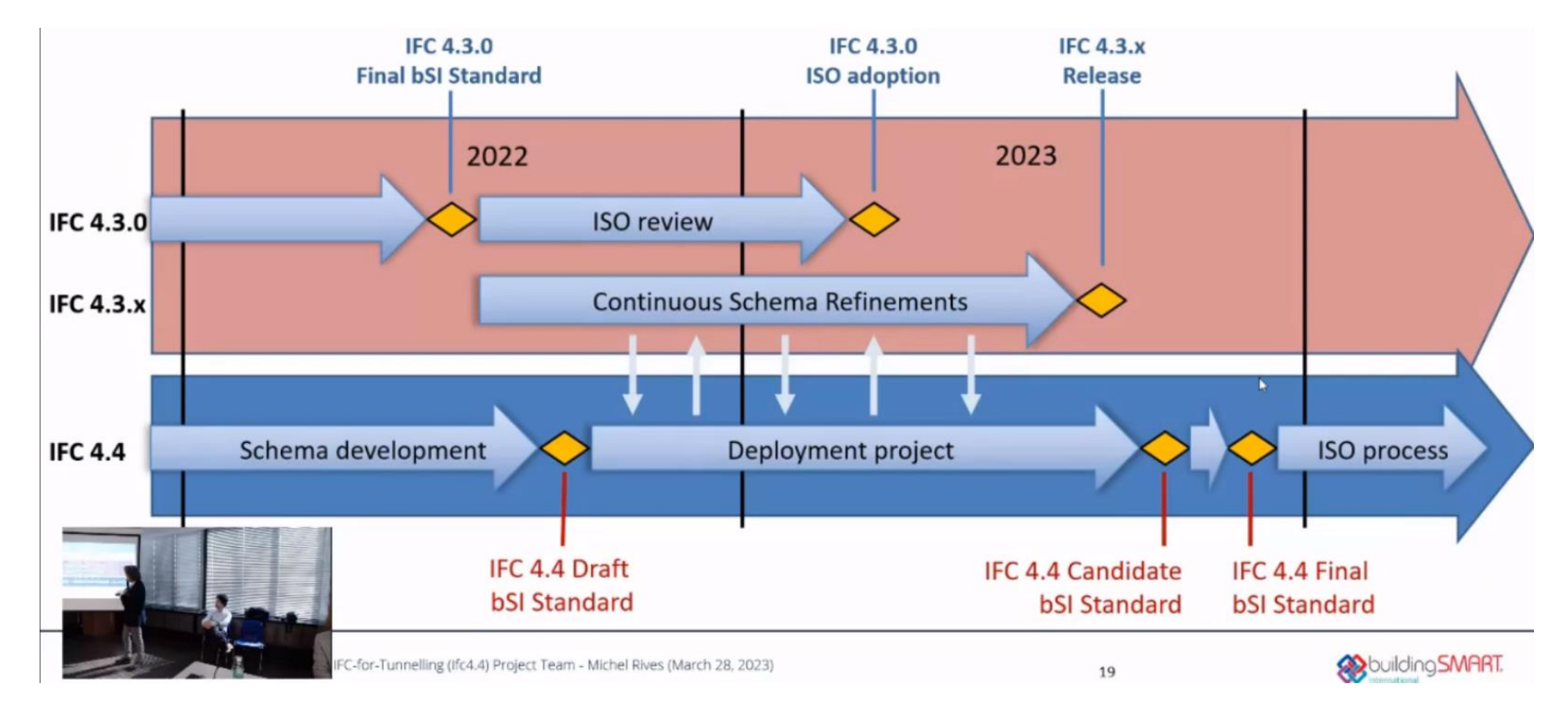

# **Ist das IFC eher ein Austauschoder Koordinationsschema?**

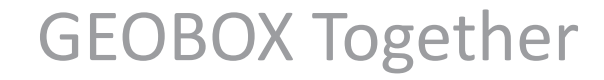

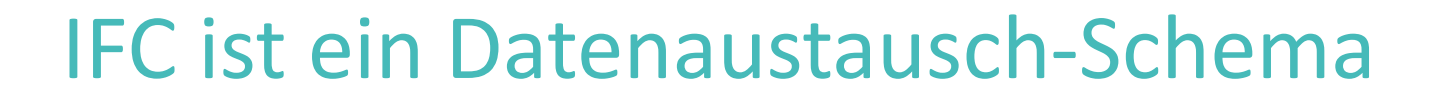

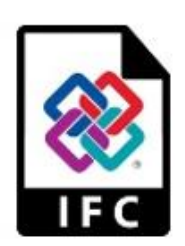

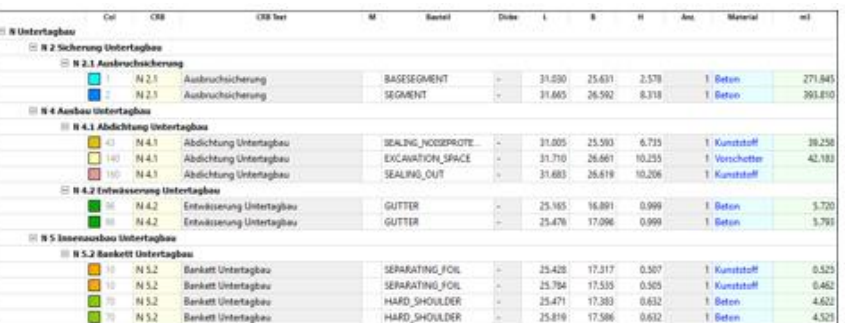

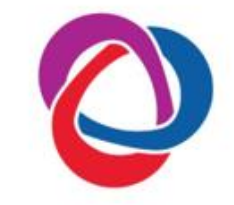

Modellimport

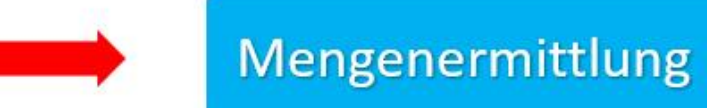

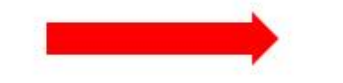

**Model-Check** 

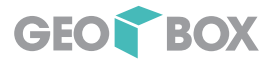

# **Was regeln die Modellviewansichten? (MVD)**

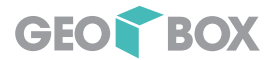

# Model View Definition (MVD)

#### **IFC-SCHEMA MODEL VIEW DEFINITION**

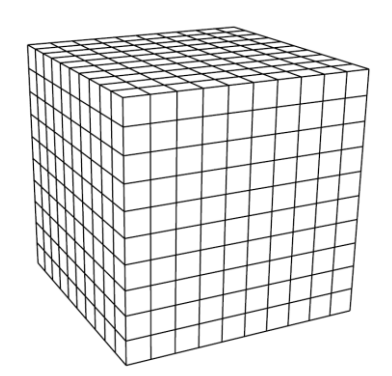

Enthält alle Definitionen und Beziehungen für alle definierten Anwendungsfälle

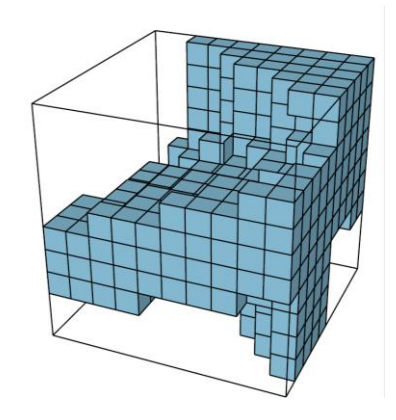

Teilmenge des IFC Schemas für einen bestimmten Anwendungsfall, z.B. Koordination, Mengenermittlung, Simulation

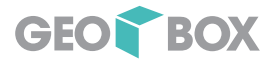

### Meist genutzte MVDs

#### **IFC 2x3 Coordination View 2.0**

*Bisheriger Standard für Koordination*

*Limitierte Funktionalität für Import / Bearbeitung* 

zertifiziert √

**IFC 4 Design Transfer View** *detaillierte Modellansicht*

*Eigene MVD für Import / Bearbeitung noch in Entwicklung!* 

*für Datenübergabe gedacht*

**IFC 4 Reference View**

*Neuer Standard für Koordination* zertifiziert √

© Grafik basierend auf Mark Baldwin "The BIM Manager"

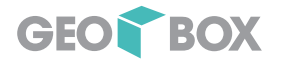

# Infrastruktur Model View Definitions (MVD)

Coordination / Reference View

- $\rightarrow$  Platzierung von Elementen im Koordinatensystem (XYZ)
	- Koordinate

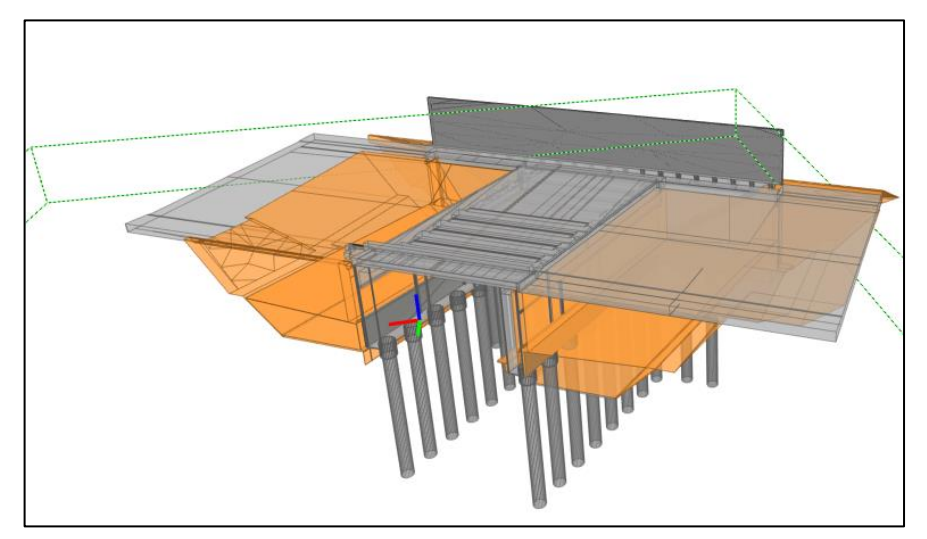

Alignment-based Reference View

- $\rightarrow$  Platzierung von Elementen entlang des IfcAlignment
	- Achse

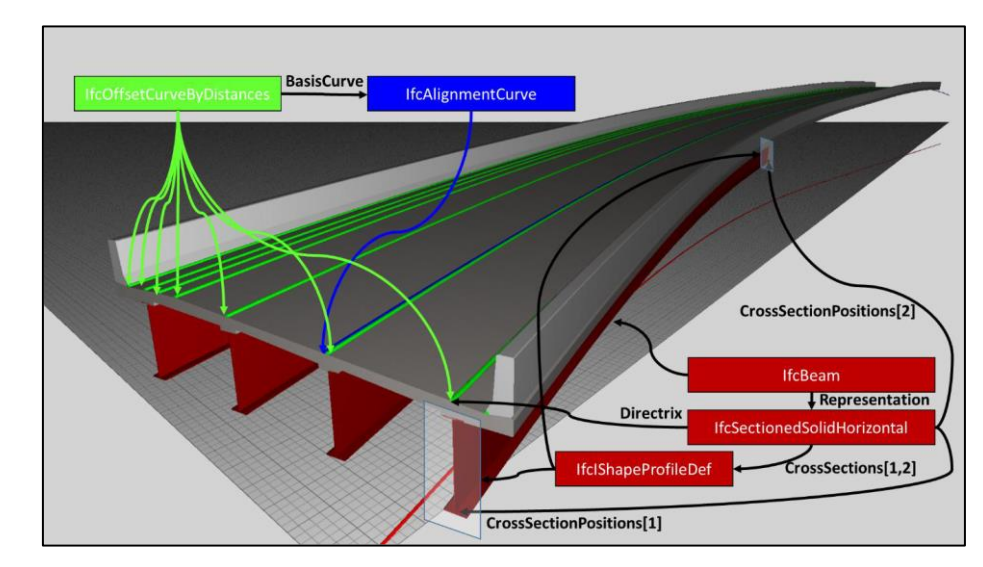

Quelle: Sebastian Esser TUM

# **Welche BIM-Normen gibt es in der Schweiz?**

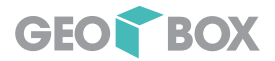

### BIM - Normen in der Schweiz

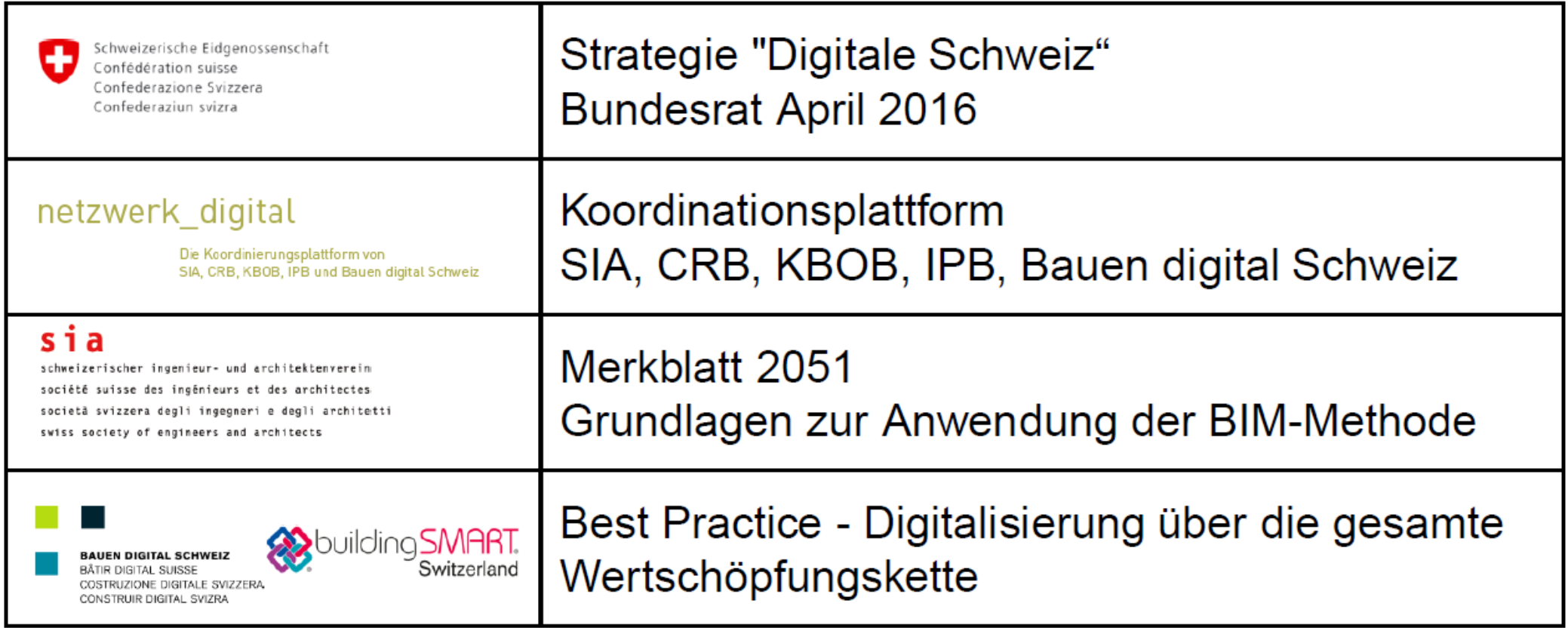

# **Was ist die Aufgabe von CRB?**

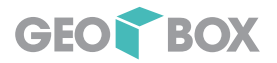

# Schweizerische Zentralstelle für Baurationalisierung CRB

- Gründung in den 1950er  $\blacksquare$ Jahren durch drei Trägerverbände:
	- **BSA (Bund Schweizer**  $\bullet$ Architekten).
	- **SIA** (Schweizerischer  $\bullet$ Ingenieur- und Architektenverein).
	- **SBV** (Schweizerischer  $\bullet$ Baumeisterverband).
- · Ziel: Effiziente Kommunikation zwischen Bauherren, Planern, Unternehmern und Zulieferern.

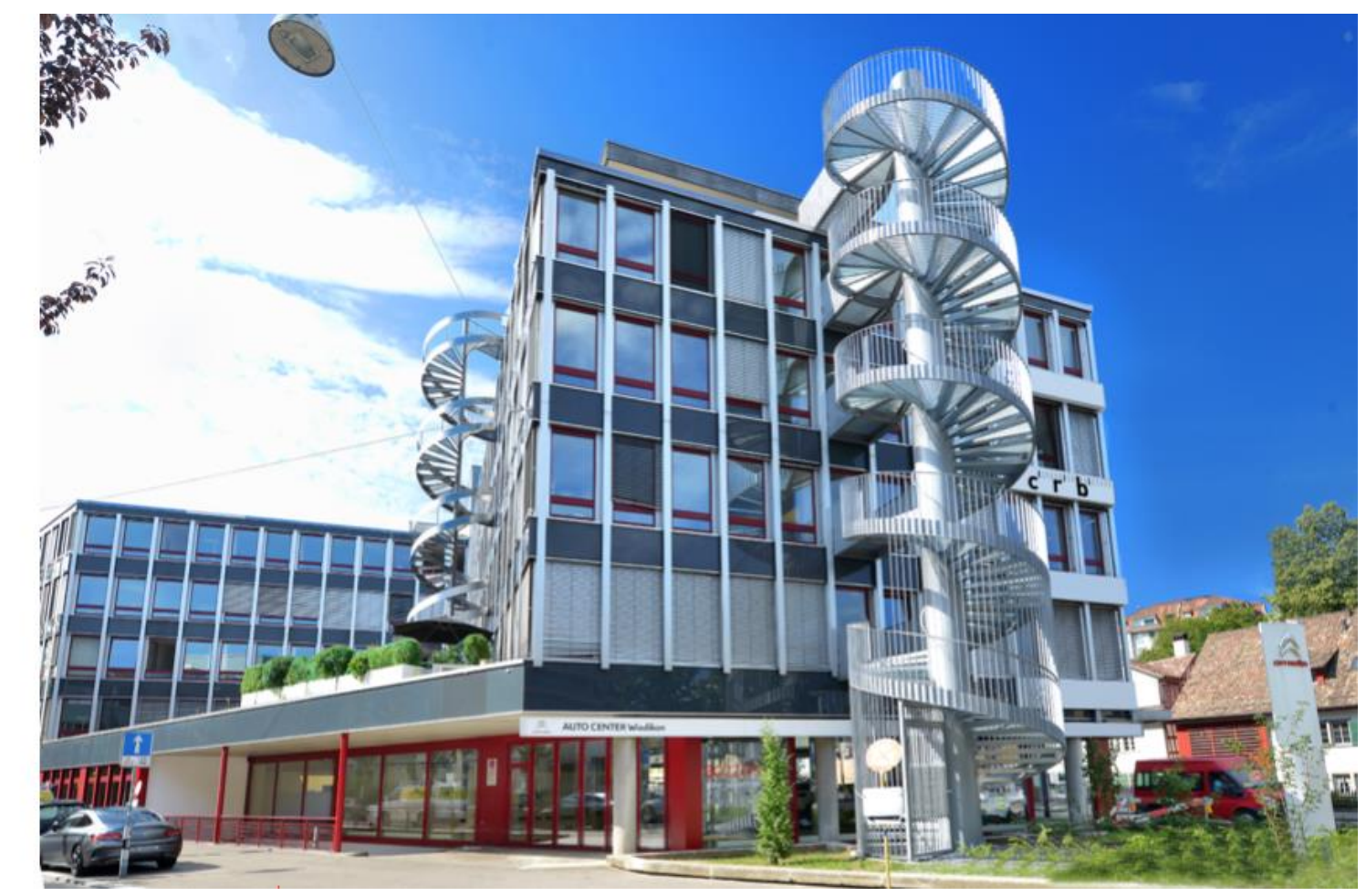

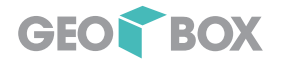

# Erarbeitung von Normen und Standards für die Baubranche

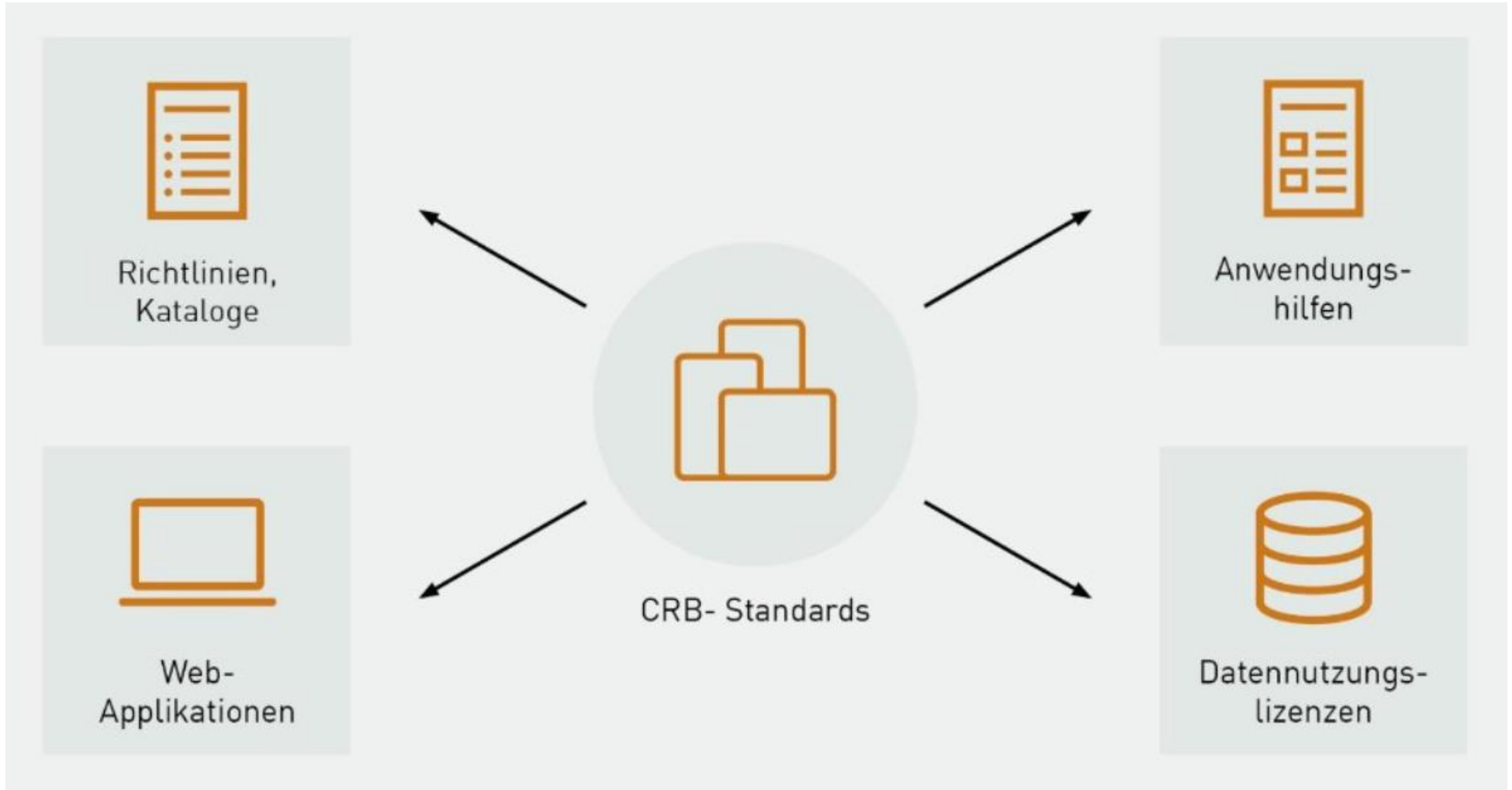

© Grafik CRB

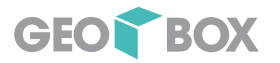

# Die Angebotspalette von CRB

#### **Baukostenpläne** ۰.

Transparente Gliederung von Baukosten nach Arbeitsgattungen (BKP) oder Bauteilen (eBKP).

#### **Objektarten und Kennwerte** ٠.

Einheitliche Gliederung (OAG) und Sammlung von Vergleichsobjekten (werk-material.online).

#### Normpositionen ٠

Systematik für einheitliche Leistungsbeschreibung (NPK).

#### **Facility Management**

Professionelle Bewirtschaftung von Immobilien (ProLeMo, EiBeV, LCC).

- Produkteinträge PRD (prd.crb.ch).  $\blacksquare$
- **Natural Colour System NCS** ш

© Grafik CRB

# **Was bezweckt der eBKP-T (Tiefbau)?**

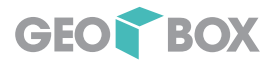

# Grundlagen des Baukostenplan Tiefbau eBKP-T

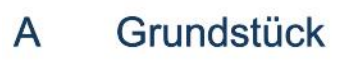

- Vorbereitung Tiefbau
- M Erdbau, Spezialtiefbau
- N Untertagbau
- Konstruktion Kunstbauten  $\circ$
- P Hülle, Ausbau
- $\Omega$ Leitungsbau
- R Fahrbahn
- S Betriebs-, Sicherheitsanlage
- т Ausrüstung
- V Planungskosten
- W Nebenkosten zu Erstellung
- Y Reserve, Teuerung
- $\overline{z}$ Mehrwertsteuer

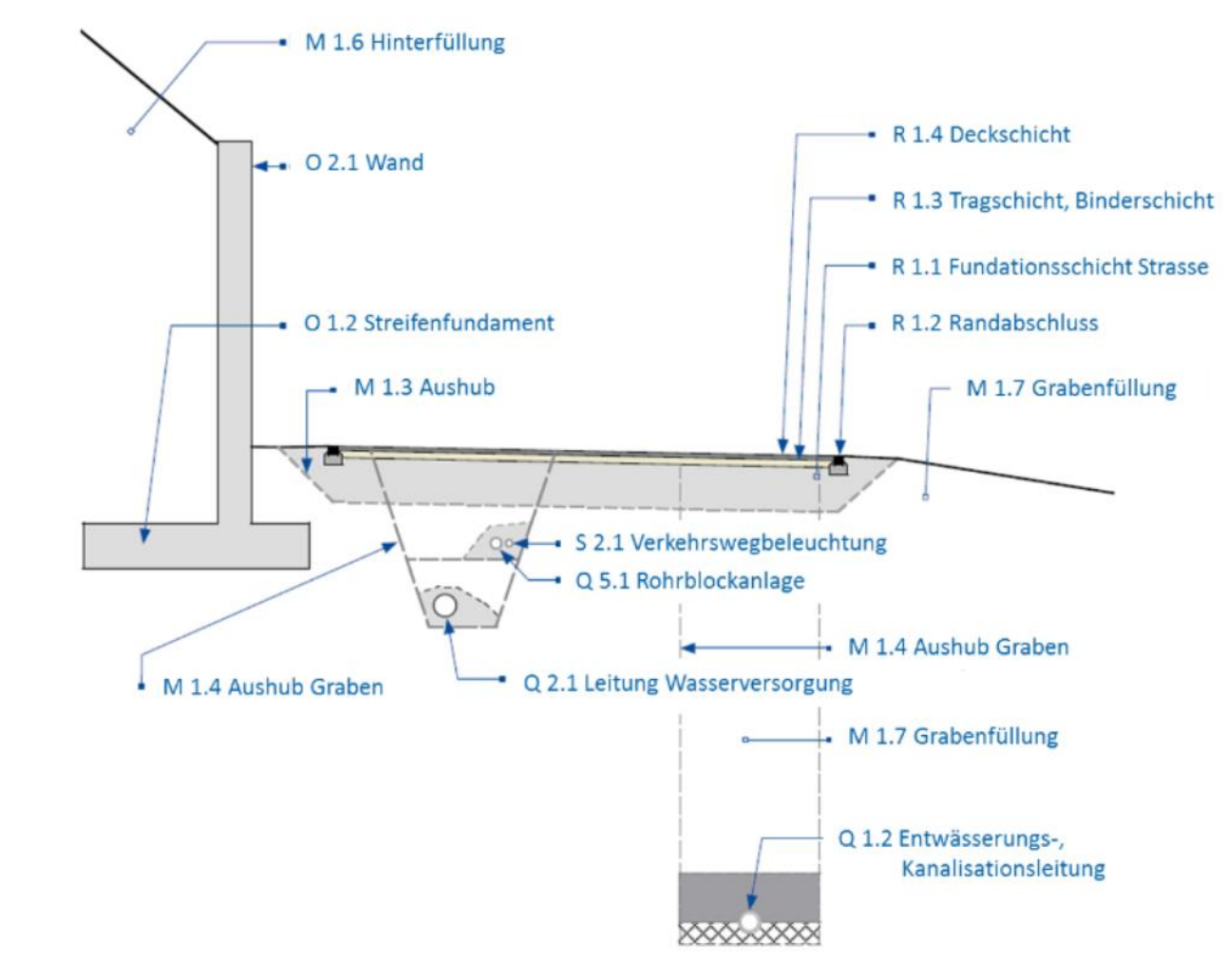

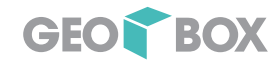

# Systematik des Baukostenplan Tiefbau eBKP-T

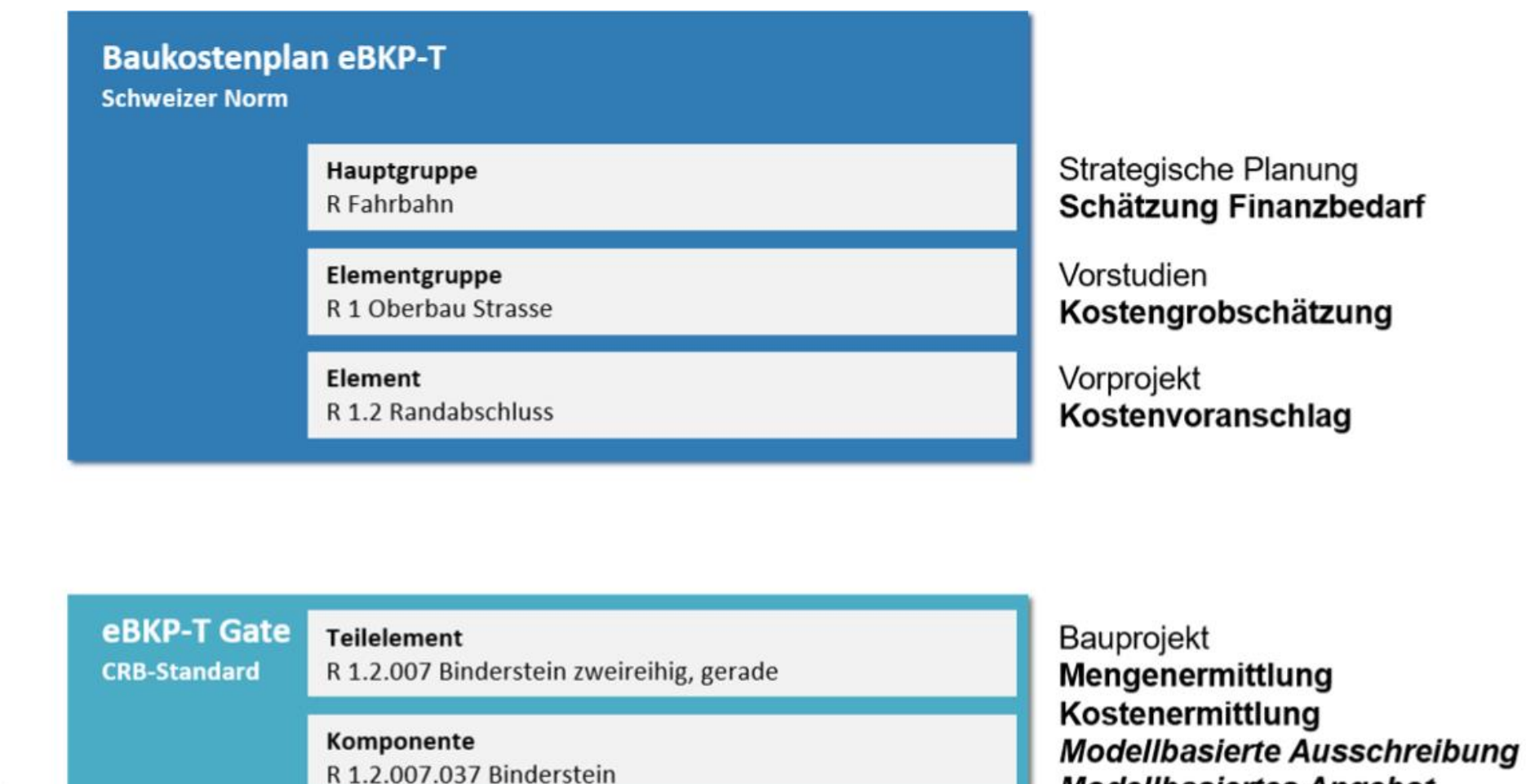

Bottom-up

**Modellbasiertes Angebot** 

© Grafik CRB

Stufengerechte Kostenplanung

Top-down

# **Was ist der Nutzen von eBKP-T für die Betriebsphase?**

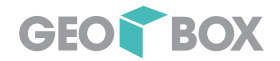

## Informationen eines Bauwerks über den Lebenszyklus

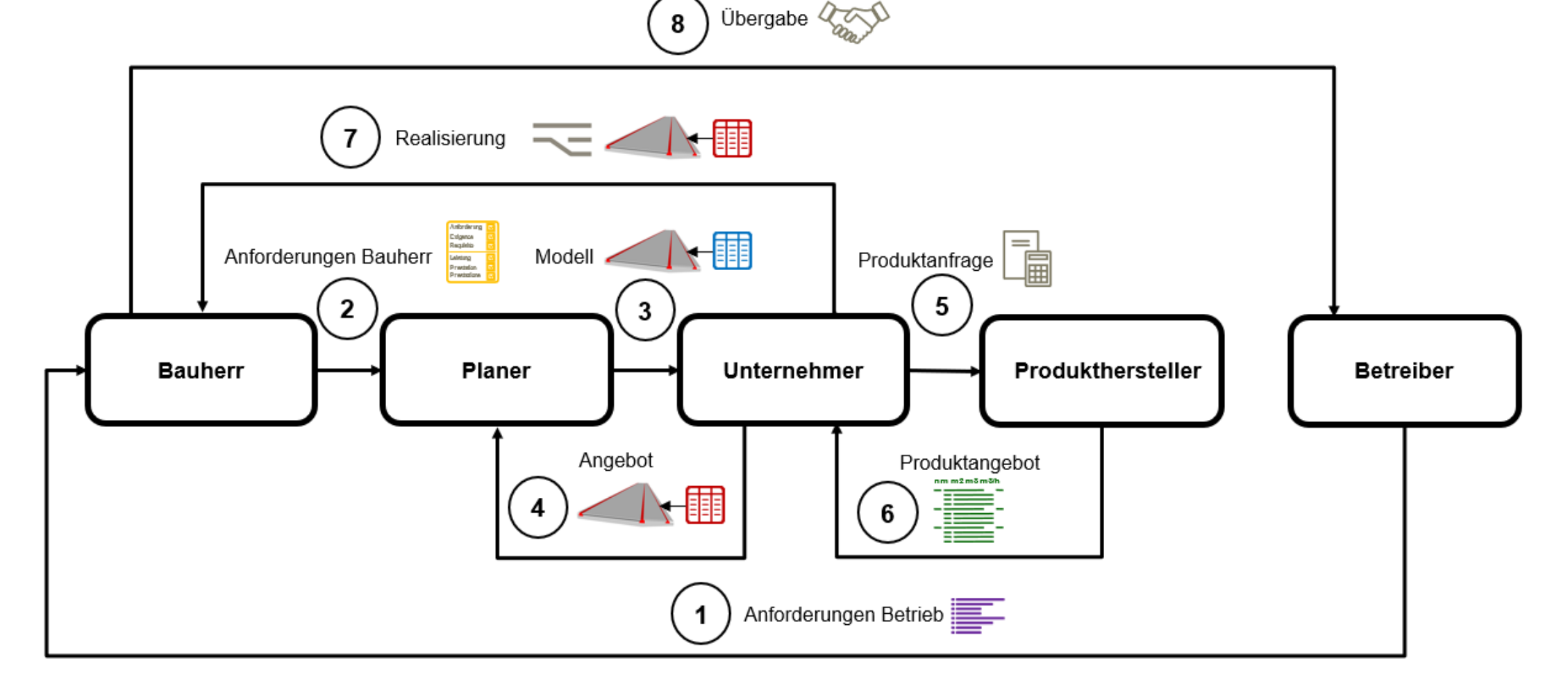

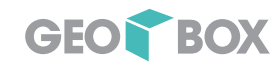

### Eindeutige Klassifikation über den Lebenszyklus

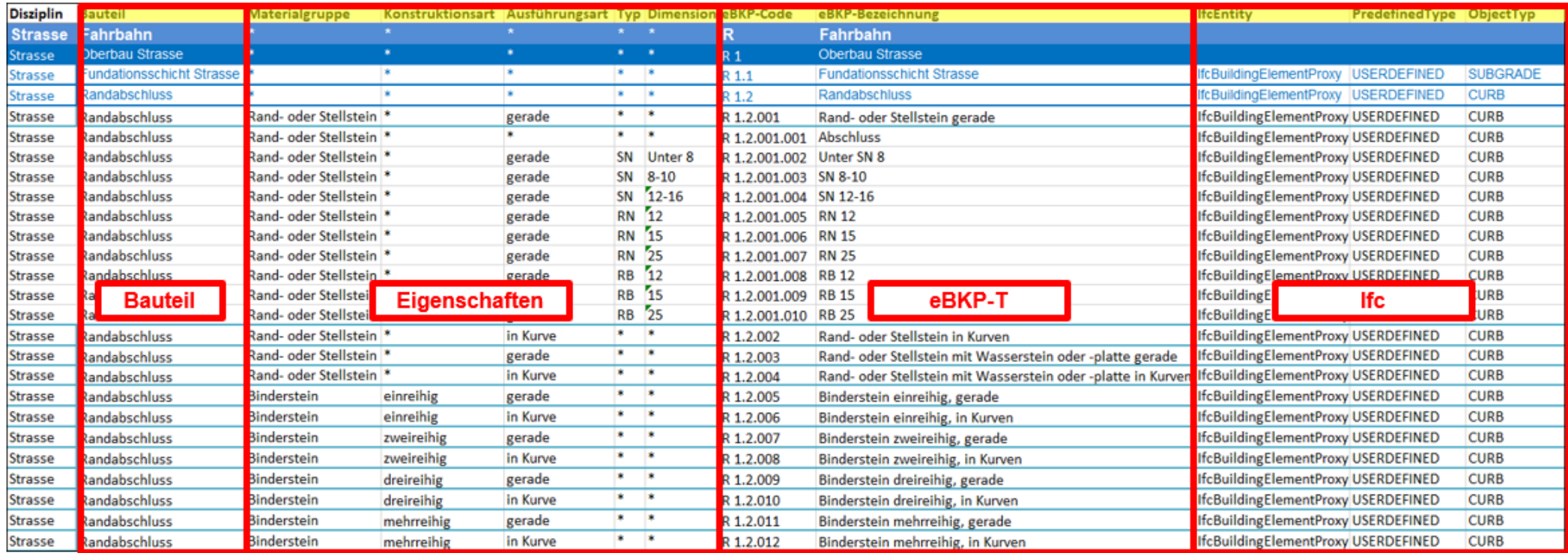

Schweiz

International

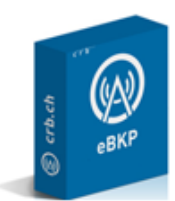

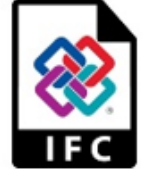

**Inwiefern nutzen kleine und mittlere Unternehmen bereits aktiv das IFC Format?**

### IFC im Viewer

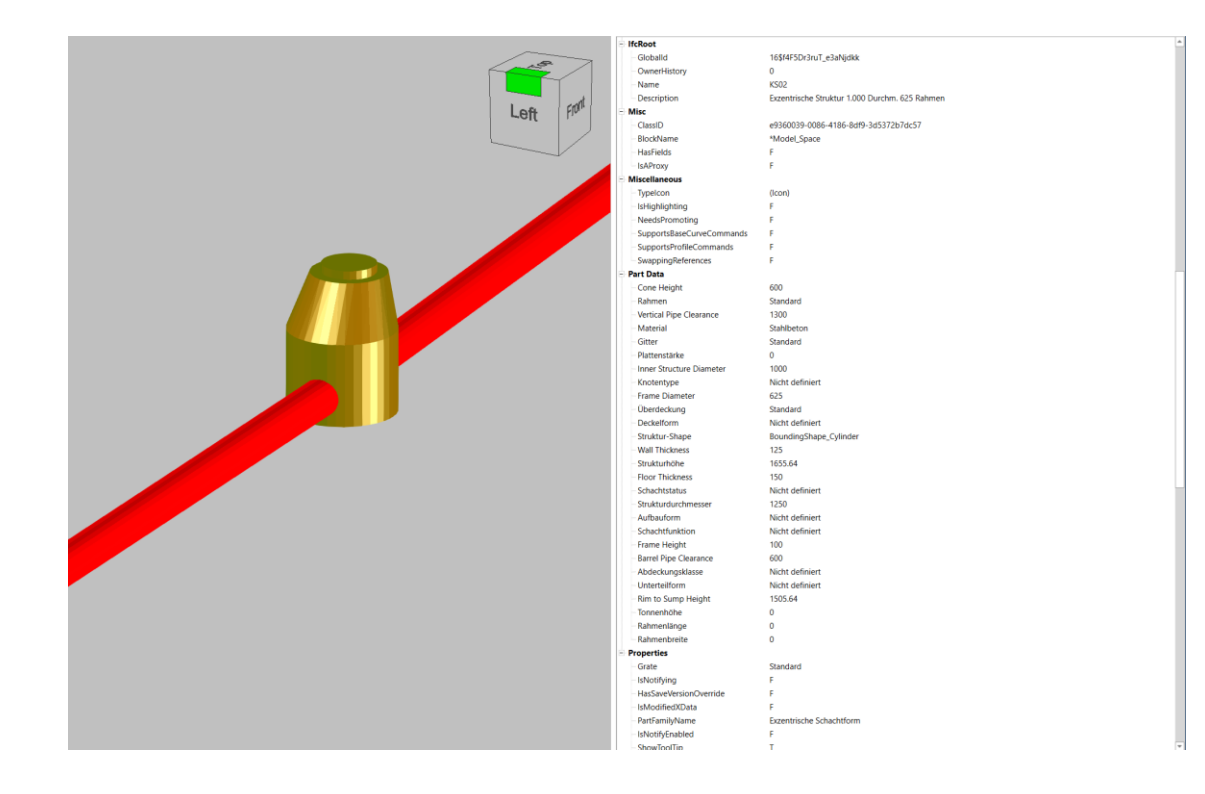

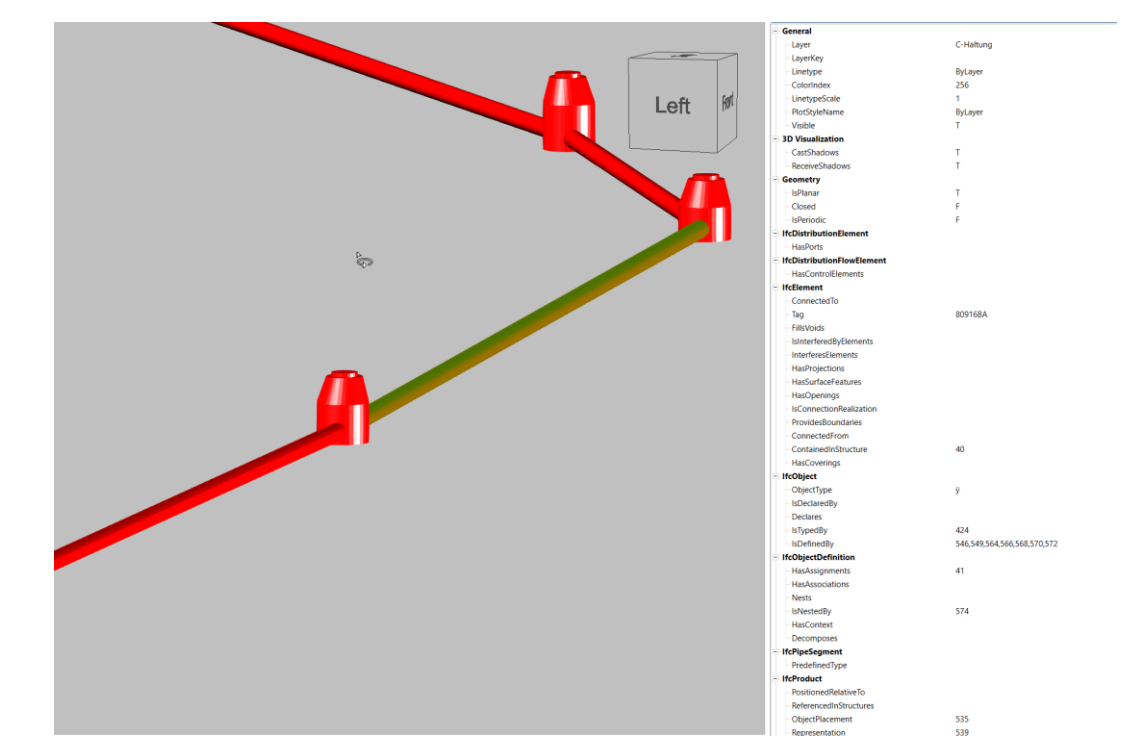

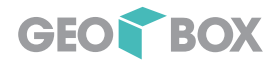

#### Verbindung IFC - eBKP

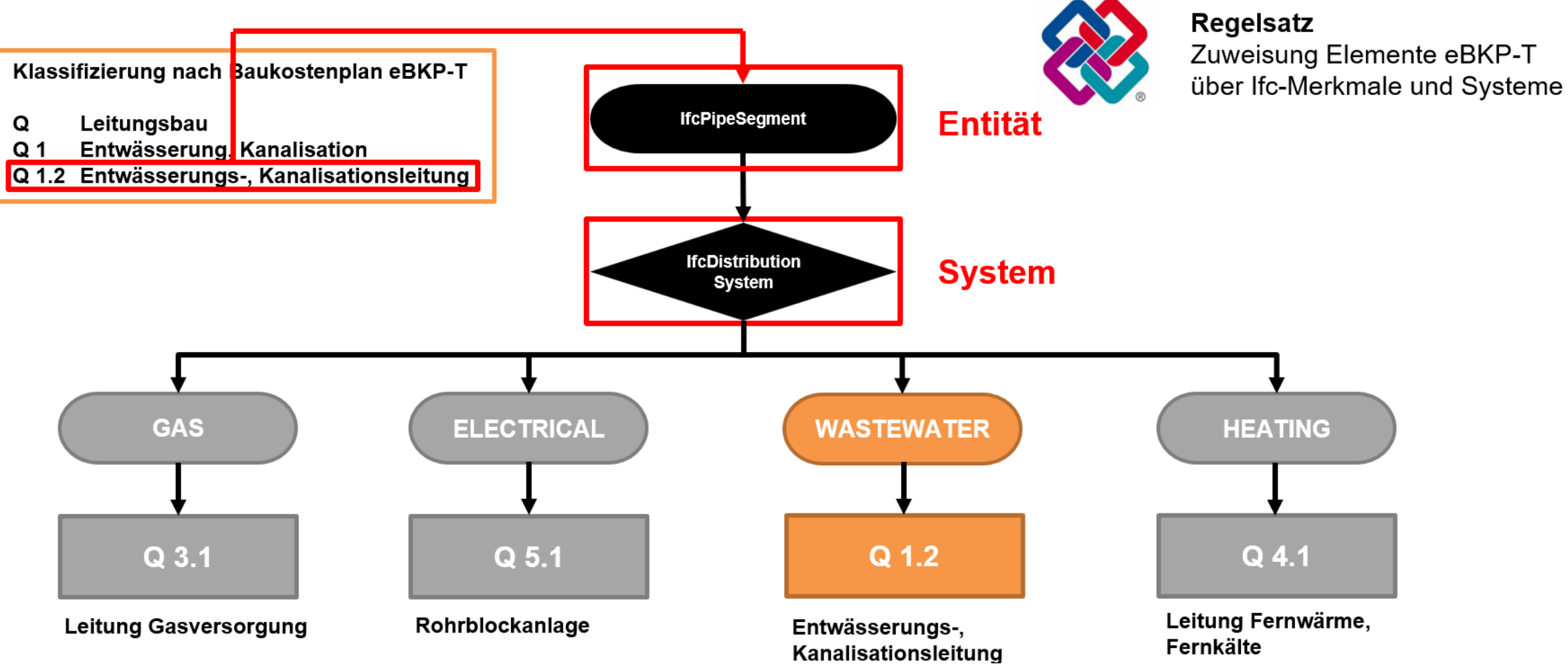

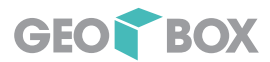

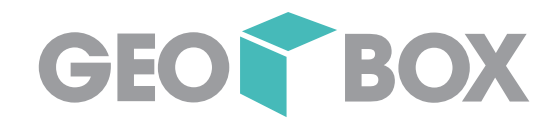

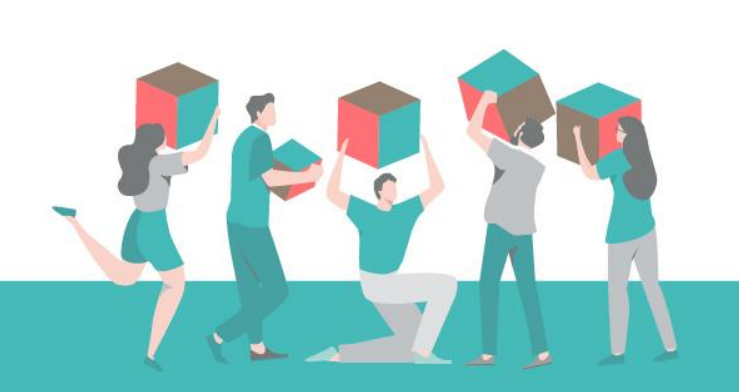

?

**Leica Geosystems AG Christoph Soltermann**

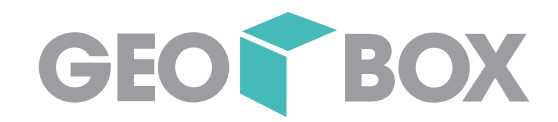

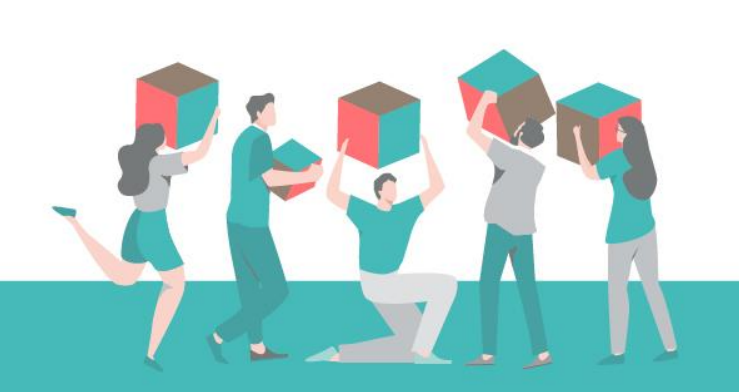

?

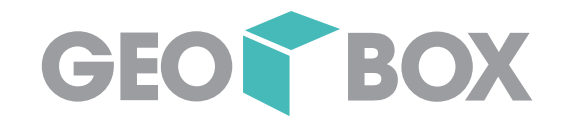

# **Pause bis 15:00 Uhr**

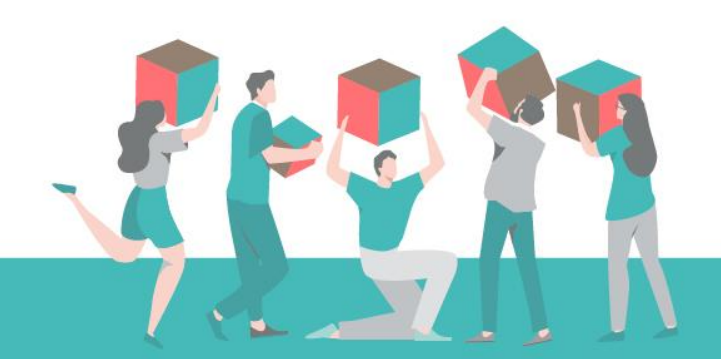

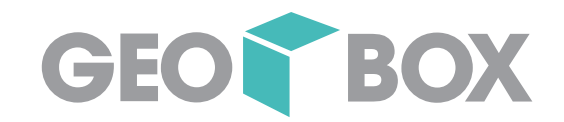

# Die neue GEOBOX GIS Daten API Anwendungsfälle für die REST-Schnittstelle und Potential für Ihr GIS-System

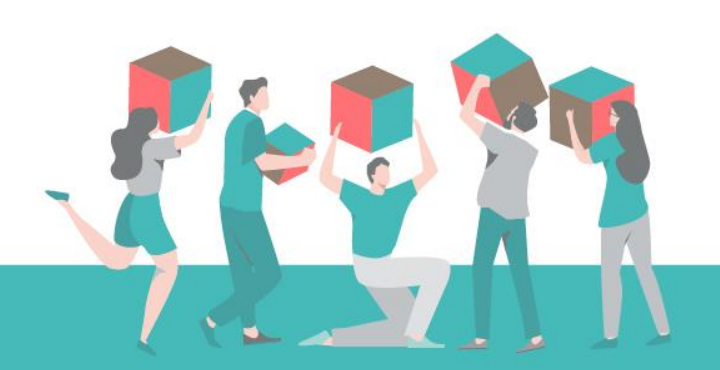

# Agenda

- $\rightarrow$  GEOBOX GIS Daten API
- $\rightarrow$  REST Schnittstelle
- $\rightarrow$  Anwendungsfälle

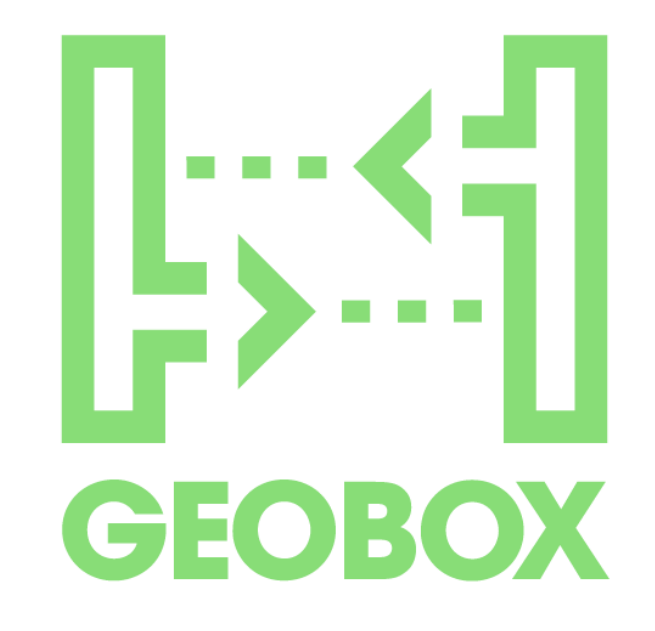

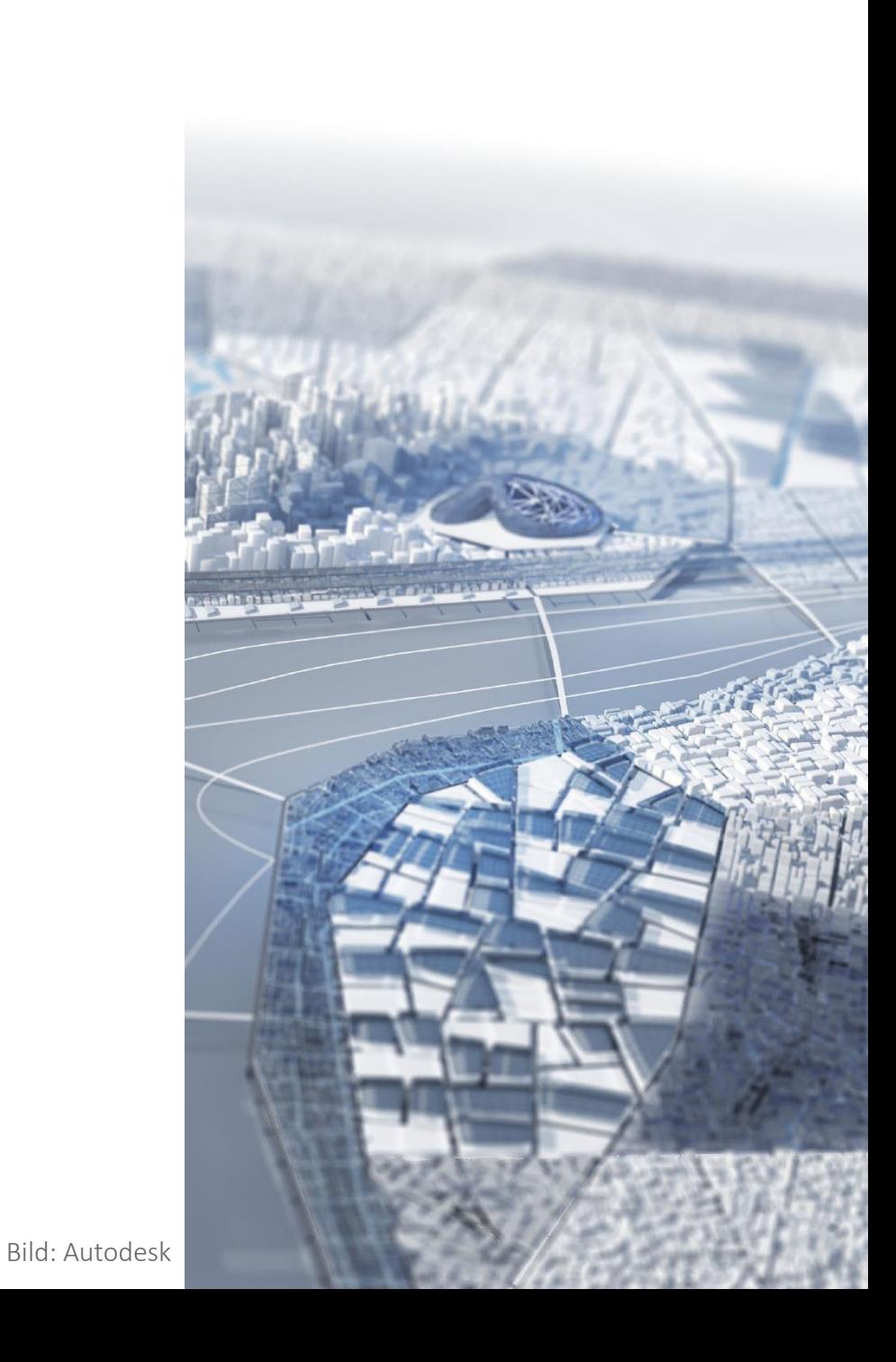

GEOR BOX

GEOBOX GIS Daten API

# REST-Schnittstelle

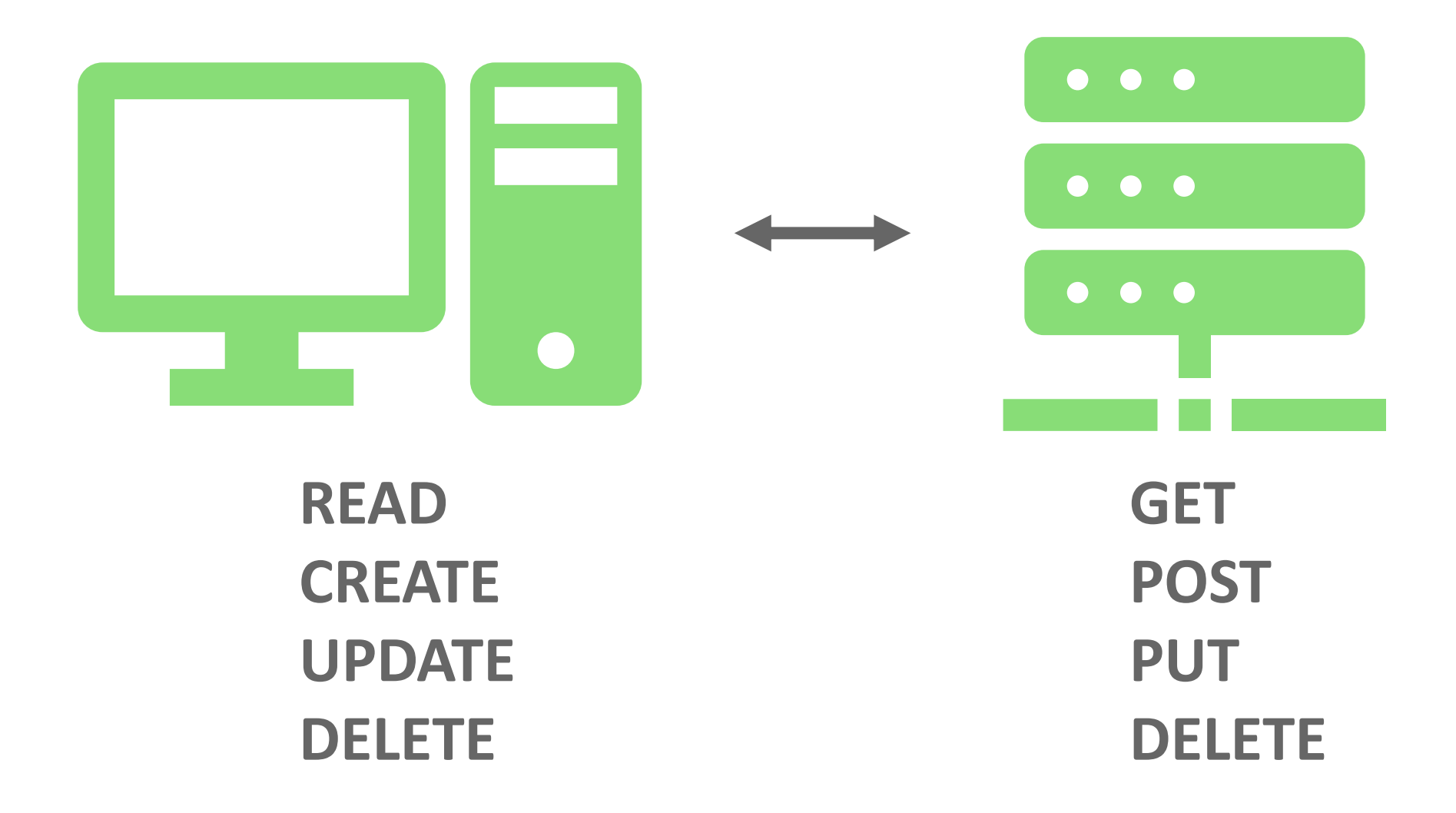

![](_page_50_Picture_0.jpeg)

# GEOBOX GIS Daten API – REST Beispiel

![](_page_50_Figure_3.jpeg)

Request

**Endpunkt**: api.geobox.ch/items/:id

**Operation**: POST

**Body**: {id: 5, Typ:Schieber, Baujahr: 2023, Nummer: S287}

**Header:** JWT (Auth)

![](_page_50_Picture_89.jpeg)

![](_page_51_Picture_0.jpeg)

# GEOBOX GIS Daten API – REST Beispiel

![](_page_51_Figure_3.jpeg)

**Response**

#### **Status Code:** z.B. 200

![](_page_51_Picture_78.jpeg)

![](_page_52_Picture_0.jpeg)

# GEOBOX GIS Daten API – REST Beispiel

![](_page_52_Figure_3.jpeg)

#### **Request**

# **Endpunkt:** api.geobox.ch/items **Operation: GET**

![](_page_52_Picture_83.jpeg)

![](_page_53_Picture_0.jpeg)

# GEOBOX GIS Daten API – REST Beispiel

![](_page_53_Figure_3.jpeg)

#### **Response**

**{id:1, Typ:Hydrant, Baujahr:1980, Nummer:H27} {id:2, Typ:Hydrant, Baujahr:2019, Nummer:H15} {id:3, Typ:Leitung, Baujahr:2011, Nummer:L24497} {id:4, Typ:Schieber, Baujahr:1997, Nummer:S201} {id:5, Typ:Schieber, Baujahr:2023, Nummer:S287} Status code: 201**

![](_page_53_Picture_102.jpeg)

![](_page_54_Picture_0.jpeg)

# GEOBOX to go – mobile Applikation

![](_page_54_Figure_3.jpeg)

Request 1 «Ich bin Udo, auf welche Projekte darf ich zugreifen?»

Verarbeitung

Response 1 «id:1;item:aw\_wi;…,… «id:5;item:aw\_zu;…;…

![](_page_55_Picture_0.jpeg)

# GEOBOX to go – mobile Applikation

![](_page_55_Figure_3.jpeg)

Request 2 «Ich möchte zu Job 5 Daten haben»

Verarbeitung

#### Response 2

«id:1,item:schacht,designation:KS1502,…,… «id:5;item:schacht,designation:ES987,…,…

![](_page_56_Picture_0.jpeg)

# GEOBOX to go – mobile Applikation

![](_page_56_Figure_3.jpeg)

Request 3 «Ich möchte zu Job=5 Daten aktualisieren»

Verarbeitung

Response 3 Erfolgreich aktualisiert

![](_page_57_Picture_0.jpeg)

#### GEOBOX GIS Daten API Client für AutoCAD Map 3D

![](_page_57_Figure_3.jpeg)

![](_page_58_Picture_0.jpeg)

# Leader – Follower Prinzip

![](_page_58_Figure_3.jpeg)

![](_page_59_Picture_0.jpeg)

# Leader – Follower Prinzip

![](_page_59_Picture_3.jpeg)

Fachschale Wasser PostgreSQL Datenbank Leitungskataster

Fachschale Wasser SQLite (dateibasierte Fachschale) Nachführung

![](_page_60_Picture_0.jpeg)

![](_page_60_Picture_14.jpeg)

![](_page_61_Picture_0.jpeg)

![](_page_61_Picture_13.jpeg)

![](_page_62_Picture_13.jpeg)

![](_page_62_Picture_1.jpeg)

![](_page_63_Picture_0.jpeg)

![](_page_63_Picture_1.jpeg)

![](_page_64_Picture_0.jpeg)

# Anwendungsbeispiel GEP

![](_page_64_Picture_3.jpeg)

![](_page_64_Picture_4.jpeg)

Fachschale Abwasser Oracle Datenbank Leitungskataster

Fachschale Abwasser SQLite GEP-Themen

![](_page_65_Picture_0.jpeg)

# Anwendungsbeispiel ERP

![](_page_65_Figure_3.jpeg)

![](_page_66_Picture_1.jpeg)

![](_page_66_Picture_2.jpeg)

?

# **Gerst Ingenieure GmbH TBview**

![](_page_68_Picture_1.jpeg)

![](_page_68_Picture_2.jpeg)

?

![](_page_69_Picture_1.jpeg)

# **Besten Dank**

![](_page_69_Picture_3.jpeg)

![](_page_70_Picture_0.jpeg)